**www.freemaths.fr**

# **BACCALAURÉAT SUJET <sup>2</sup>**

# **Bac Sciences de l'ingénieur**

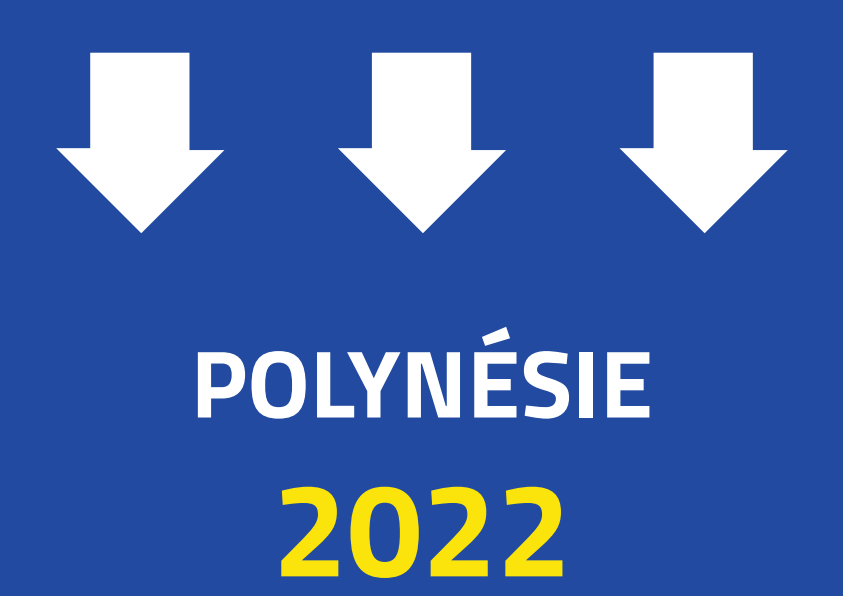

**freemaths.fr Terminale Générale** 

# BACCALAURÉAT GÉNÉRAL

ÉPREUVE D'ENSEIGNEMENT DE SPÉCIALITÉ

# **SESSION 2022 JOUR 2**

# **SCIENCES DE L'INGÉNIEUR**

Durée de l'épreuve : **4 heures** 

Partie sciences de l'ingénieur : durée indicative de **3 h** - Coefficient : **12** Partie sciences physiques : durée indicative de **1 h** - Coefficient : **4**

*L'usage de la calculatrice avec mode examen actif est autorisé. L'usage de la calculatrice sans mémoire, « type collège », est autorisé.*

# **Chacune des parties est traitée sur des copies séparées.**

Dès que ce sujet vous est remis, assurez-vous qu'il est complet.

Ce sujet comporte 29 pages numérotées de 1/29 à 29/29.

**Le candidat traite les 2 parties en suivant les consignes contenues dans le sujet.**

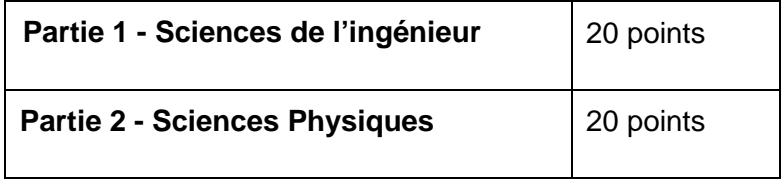

**Partie 1 : les documents réponses DR1 et DR2 (pages 20 et 21) sont à rendre avec la copie.**

# **Partie 1 : Sciences de l'ingénieur**

### **EFOIL**

# **Constitution du sujet**

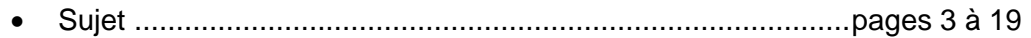

• Documents réponses .............................................................pages 20 à 21

**Le candidat devra traiter obligatoirement la sous-partie 1.**

**Puis, il devra choisir et traiter l'une des deux sous-parties suivantes :**

- la sous-partie 2 (choix 1), question 8 à question 13
- la sous-partie 3 (choix 2), question 14 à question 19

**Les documents réponses DR1 et DR2 (pages 20 et 21) sont à rendre avec la copie.**

# **Mise en situation**

L'Efoil est une planche de surf électrique qui permet de glisser au-dessus de l'eau en toute sécurité. Elle a été développée par la société PWRfoil, basée à Perpignan.

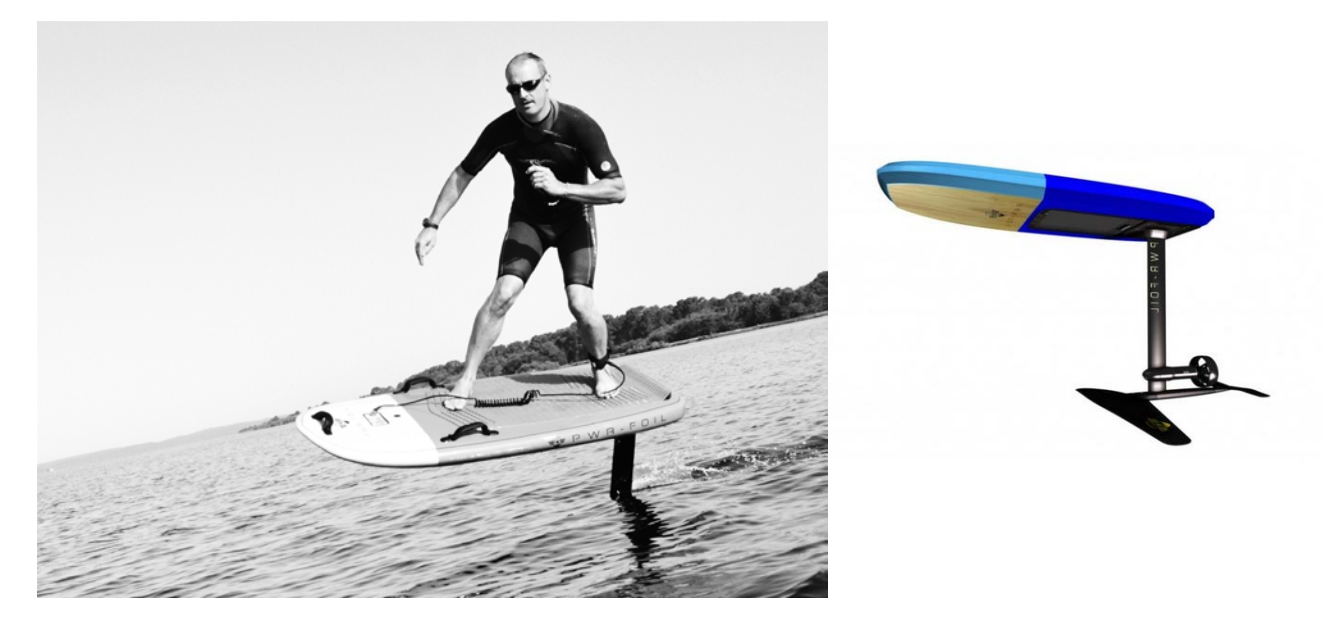

figure 1 - Efoil en action sur l'eau

La société PWRfoil souhaite avec ce produit développer les sports de glisse, notamment pour ceux qui n'habitent pas à proximité du littoral. Elle propose une grande variété de combinaisons de constituants pour répondre au mieux aux attentes de tous. L'Efoil ne génère que peu de vagues en se déplaçant, limitant ainsi l'impact sur la faune et la flore. Il n'en demeure pas moins un produit de divertissement, répondant à des exigences de qualité et de sécurité strictes.

La problématique de l'étude est la suivante :

Comment faire voler au-dessus de l'eau un pratiquant de glisse en toute sécurité ?

Pour rendre accessible l'Efoil au grand public, il est nécessaire d'assurer la sécurité de l'utilisateur.

Le sujet va s'attacher à répondre à cette question par la résolution de trois problèmes techniques :

- comment gérer l'énergie de la batterie afin de garantir le retour sur la berge du pratiquant en toute sécurité ?
- comment permettre au pratiquant de maintenir son équilibre sur sa planche ?
- comment gérer la commande de la propulsion pour sécuriser la pratique ?

Les diagrammes suivants présentent la mission (figure 2) de l'Efoil dans son environnement (figure 3) et définissent les cas d'utilisation (figure 4).

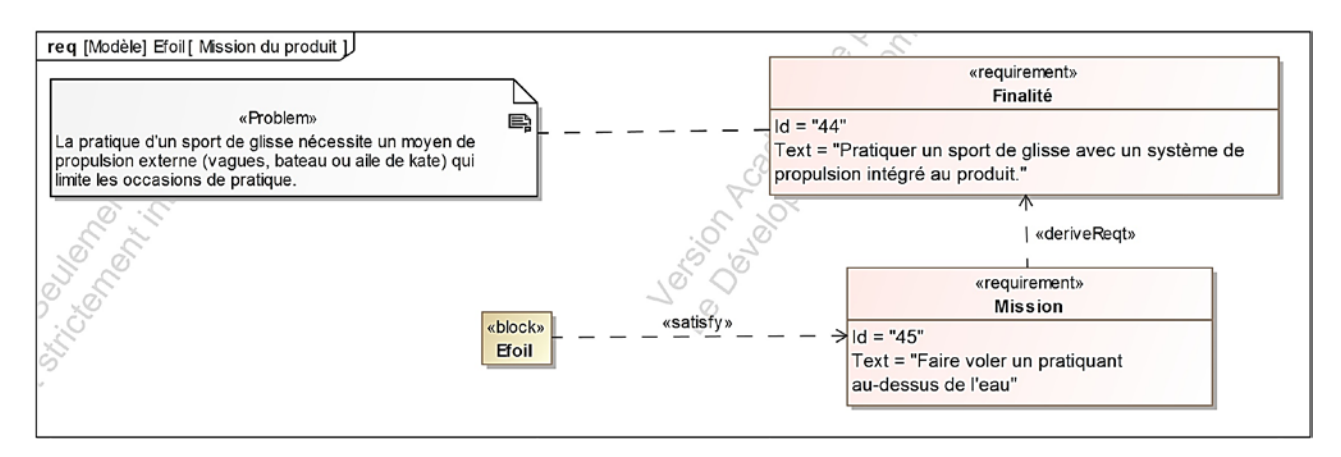

figure 2 - Diagramme de mission

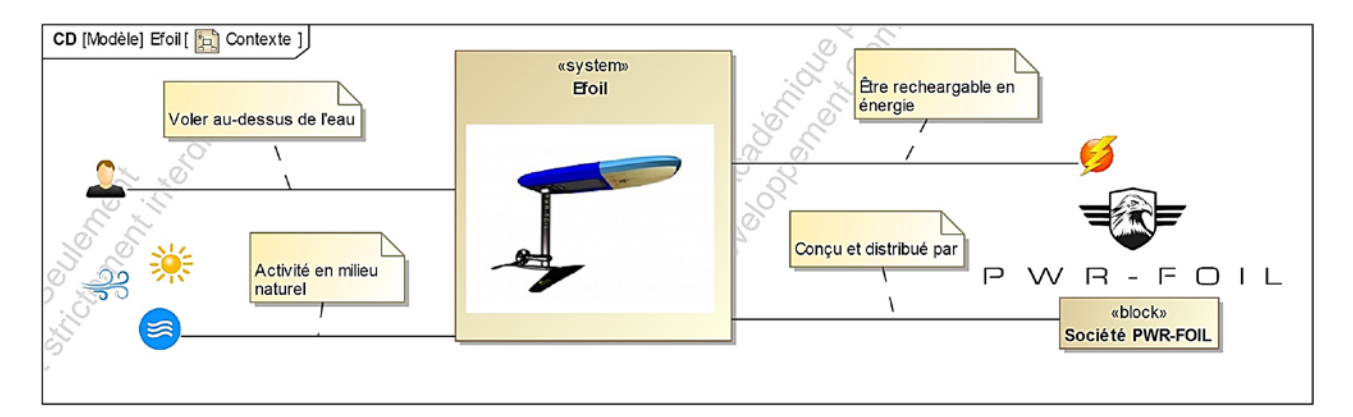

figure 3 - Diagramme de contexte

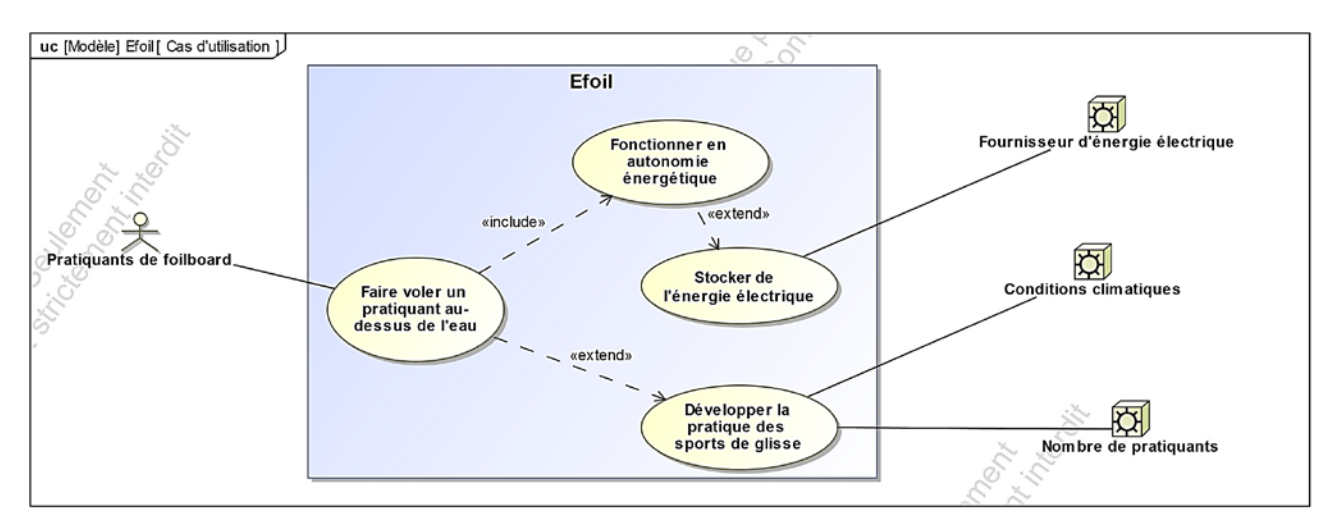

figure 4 - Diagramme des cas d'utilisation

# **Constitution de l'Efoil**

L'Efoil est constitué d'une planche et d'un hydrofoil (figure 5). L'ensemble est mis en mouvement par un moteur électrique entraînant une hélice. L'hydrofoil comprend une partie constamment immergée, reliée à la planche par une poutre verticale appelée « mât ».

La partie immergée est composée de quatre éléments, l'aile (sustentation principale), le stabilisateur, le fuselage reliant le stabilisateur à l'aile et le propulseur électrique comprenant le moteur et son hélice.

Dans la planche, la batterie alimente en énergie le moteur via un boîtier électronique de distribution de l'énergie. Le boîtier électronique intègre aussi un système d'émission/réception radio permettant la communication avec le pratiquant grâce à une télécommande étanche. Il contrôle ainsi la vitesse de rotation de l'hélice et donc la poussée.

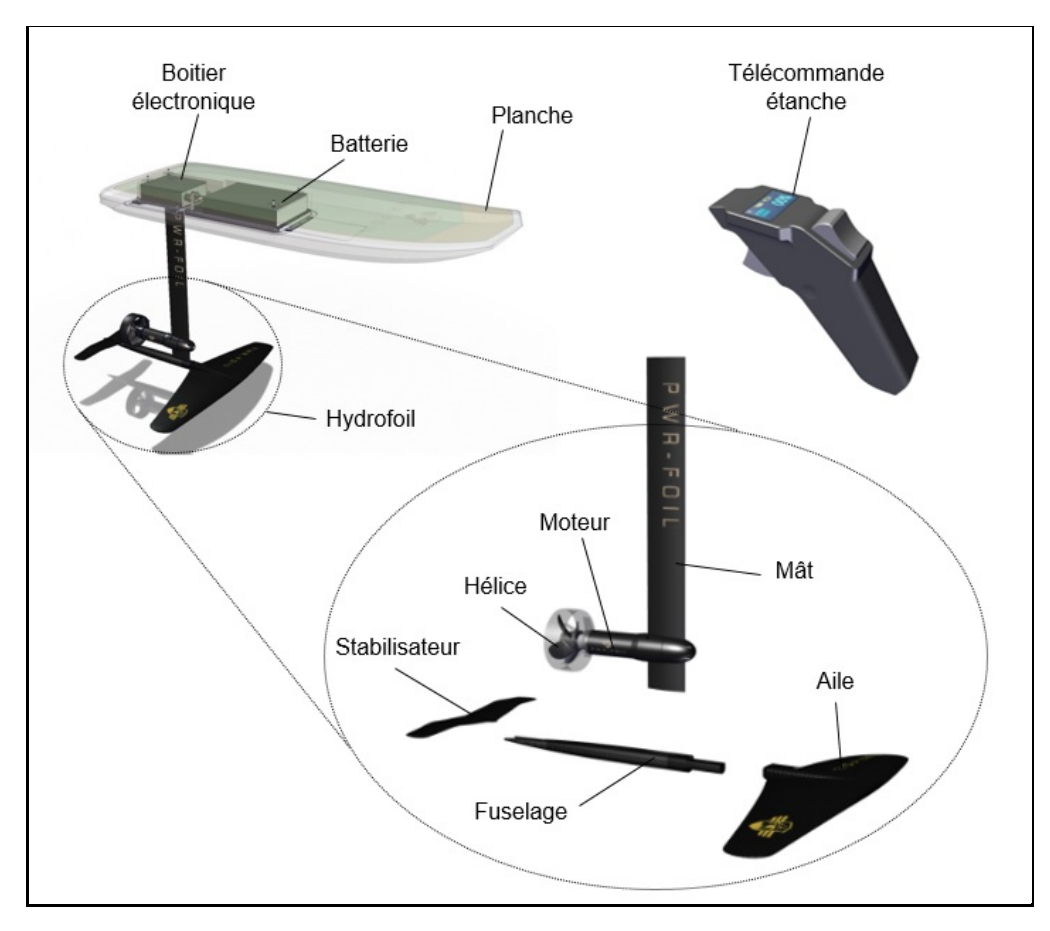

figure 5 - Constituants de l'Efoil

# **Principe de fonctionnement**

L'Efoil a comme avantage, par rapport à un surf traditionnel, de supprimer la traînée de frottement de la planche. L'élévation permet au pratiquant débutant de ne pas être déstabilisé par les vagues. En maintenant la planche hors de l'eau durant la majeure partie du déplacement, la consommation énergétique du moteur électrique s'en trouve notablement réduite, garantissant ainsi une autonomie de fonctionnement conséquente à une vitesse pouvant atteindre 40 km·h-1.

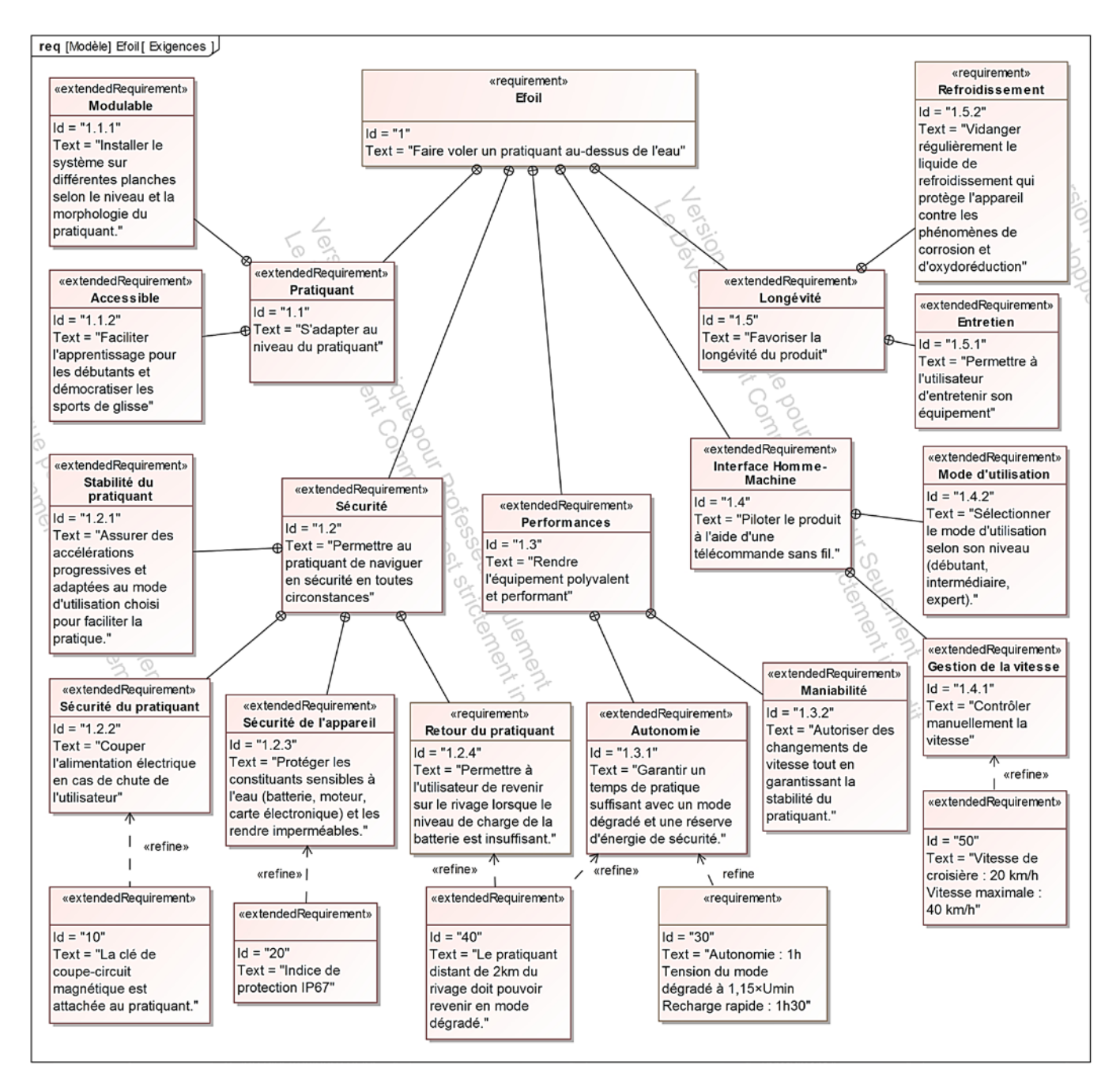

figure 6 - Diagramme partiel des exigences

# **Sous-partie 1 – obligatoire**

# **Garantir une autonomie suffisante pour assurer le retour du pratiquant sur la berge**

**Objectif -** Gérer l'énergie de la batterie afin de garantir le retour sur la berge du pratiquant en toute sécurité.

L'Efoil pouvant se déplacer très rapidement, il est possible, même pour un pratiquant débutant, de s'éloigner en peu de temps de manière conséquente de son point de départ. Afin d'assurer son retour en toute sécurité, un mode dégradé du fonctionnement a été implanté sur le produit. Ce mode limite la puissance électrique délivrée au moteur afin de préserver l'énergie restante de la batterie et permettre à l'utilisateur de regagner la berge.

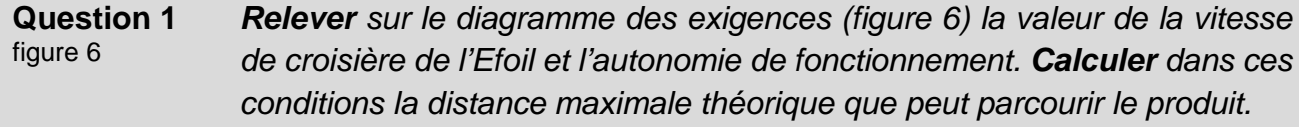

Dans la réalité, l'Efoil ne fonctionne jamais pendant une heure à la vitesse de croisière. Le pratiquant commence par s'allonger sur sa planche, démarre, se redresse puis se déplace en ligne droite, réalise des virages à petite vitesse, ralentit, s'arrête puis redémarre, etc.

Ces différentes phases de fonctionnement rendent difficiles le calcul de la consommation énergétique. Afin d'évaluer au plus près cette consommation, un modèle de simulation multiphysique (figure 7) du produit dans son environnement a été développé.

Le modèle est constitué de différents blocs représentant la batterie, le contrôleur de vitesse du moteur (ESC : Electronic Speed Controller), le moteur, l'hélice ainsi que les parties portantes de l'hydrofoil (aile avant et stabilisateur). Le bloc « pilotage vitesse » permet de définir les ordres de commande du contrôleur de vitesse.

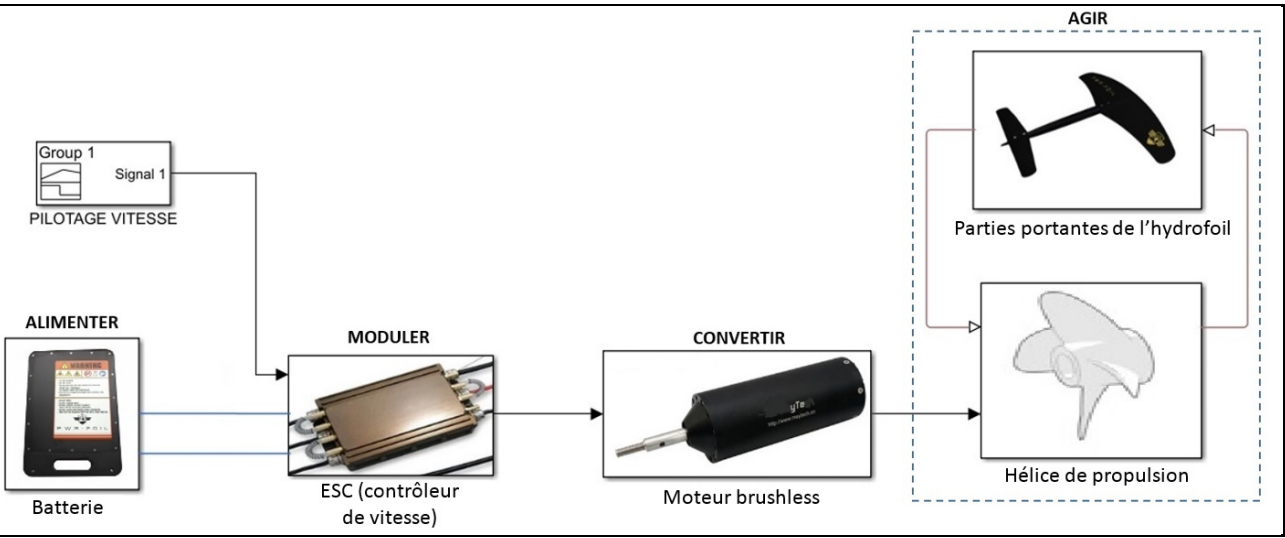

figure 7 - Modèle multiphysique

Le diagramme de définition des blocs ci-dessous représente les constituants du système.

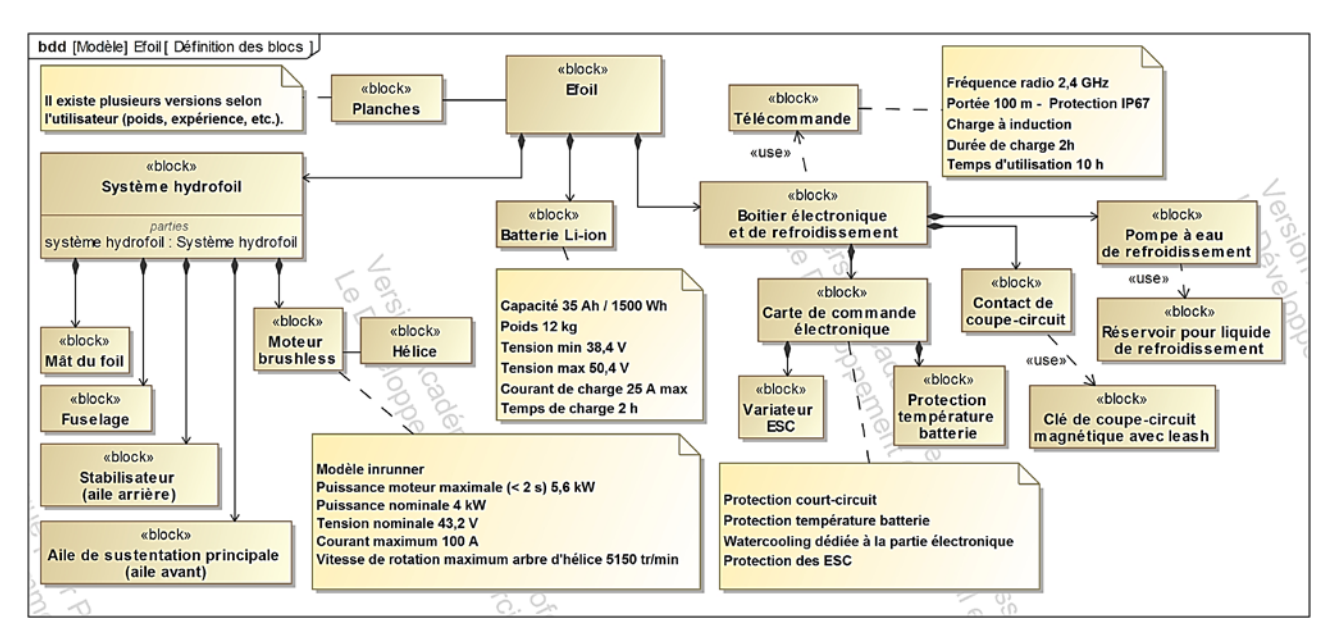

figure 8 - Diagramme de définition des blocs

**Question 2** figure 8 *Le paramétrage du modèle nécessite de disposer d'informations. Relever dans le diagramme de définition des blocs, la valeur de la puissance nominale du moteur ainsi que les valeurs des tensions minimale et maximale aux bornes de la batterie.*

Le scénario d'essai retenu par le fabricant de l'Efoil pour tester l'autonomie de son produit est détaillé ci-dessous (ce scénario est répété plusieurs fois en continu avec un pratiquant de 75 kg) :

- le pratiquant s'allonge sur sa planche qui est immobile sur l'eau puis accélère (*ai* = 0,2 m·s-2). Cette phase à accélération constante dure le temps d'atteindre une vitesse de 7 km·h-1, nécessaire à un appui hydrodynamique suffisant de la planche sur l'eau (l'hydrofoil n'élève pas encore la planche) ;
- le pratiquant se met alors debout en restant à une vitesse constante de 7 km $\cdot$ h $^{-1}$ , cette phase dure 8 s ;
- à ce stade, une nouvelle accélération constante ( $a_d = 0.3$  m·s<sup>-2</sup>) peut être appliquée jusqu'à atteindre une vitesse de 14,5 km·h-1, nécessaire pour sortir la planche hors de l'eau. L'hydrofoil élève alors le pratiquant et sa planche au-dessus de l'eau et le « vol » peut débuter ;
- une fois la vitesse de 14,5 km $\cdot$ h<sup>-1</sup> atteinte, une dernière accélération constante  $(a_v = 0.2 \text{ m} \cdot \text{s}^2)$  est appliquée pour obtenir la vitesse de croisière de 20 km $\cdot$ h<sup>-1</sup>;
- le « vol », à la vitesse de croisière, dure 2 min puis le pratiquant s'arrête (pour simplifier la simulation, l'arrêt est considéré instantané dans cette partie).

**Question 3** Voir DR1 figure 7 *À partir de la description du scénario d'essai présenté dans la page précédente, tracer sur le document réponse DR1 le profil de vitesse imposé au contrôleur de vitesse du modèle multiphysique en se limitant à la première minute. Justifier les tracés sur la copie.*

Une simulation numérique hydrodynamique du comportement de l'Efoil a permis d'obtenir le graphe figure 9. Il montre l'évolution de la puissance nécessaire sur l'axe moteur pour déplacer l'Efoil dans l'eau en fonction de la vitesse. La puissance présente un pic juste avant le « décollage » du produit puis diminue brutalement suite à la réduction importante de la traînée hydrodynamique.

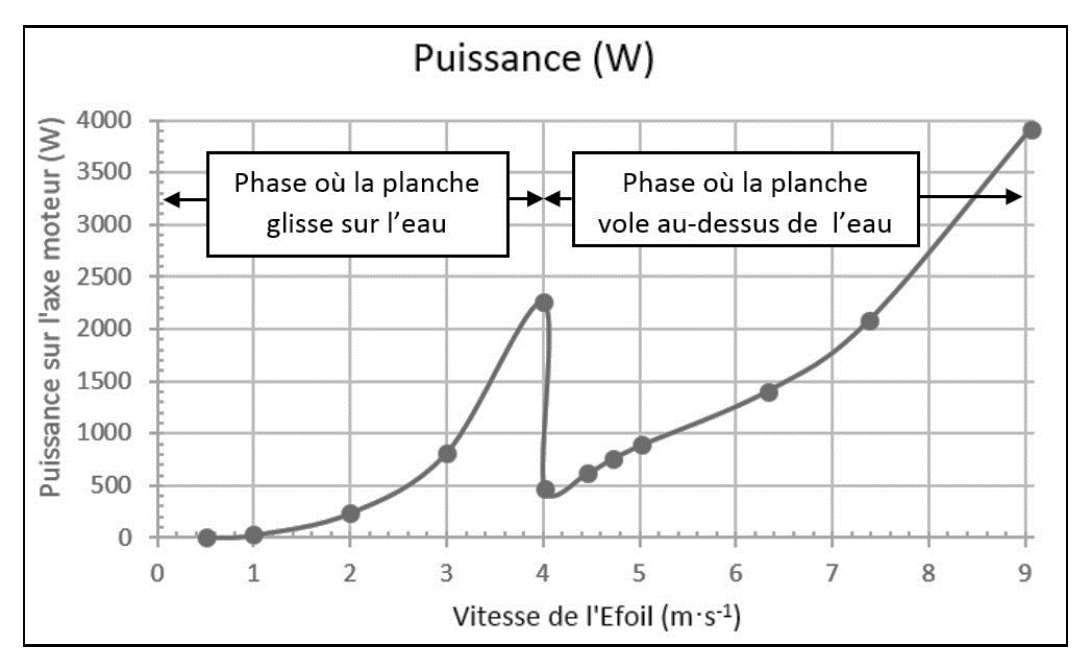

figure 9 - Courbe puissance sur l'axe moteur en fonction de la vitesse

Le passage en mode dégradé est étudié avec les hypothèses suivantes : la puissance du moteur est limitée à 30 % de sa puissance nominale et le pratiquant tombe à l'eau, il redémarre sur sa planche avec une vitesse nulle.

**Question 4** figure 9 *Calculer la puissance maximale disponible sur l'axe moteur en mode dégradé puis relever sur le graphe la vitesse maximale correspondant à ce mode dégradé.*

La batterie installée sur le produit est de technologie Li-ion. La tension à ses bornes évolue en fonction de son temps d'utilisation. La tension minimale *Umin* dite de « *cut off* » est la tension correspondant à une batterie complètement déchargée. La batterie doit impérativement être coupée à cette tension sous peine de la détériorer. Le constructeur a défini la tension de seuil *Us* du passage du mode normal au mode dégradé à *Us* = 1,15 × *Umin*.

La simulation du modèle multiphysique permet d'afficher sur le document réponse DR1 l'évolution de la tension aux bornes de la batterie pour les vitesses de pilotage déterminées dans les questions précédentes. Cette simulation intègre les deux phases de fonctionnement (modes normal et dégradé). En mode dégradé, la vitesse est supposée constante et égale à la vitesse maximale relevée précédemment.

**Question 5** Voir DR1 *Tracer sur le document réponse DR1 les valeurs des tensions Umin et Us. En raisonnant uniquement en mode dégradé, déterminer la distance que peut parcourir le pratiquant sur son Efoil avant l'arrêt complet de son embarcation.* 

Le tracé figure 10 représente l'enregistrement d'un essai réel en mode dégradé sur un lac. Cet essai a permis au pratiquant de regagner le rivage. Le point où se situait le pratiquant au moment du passage en mode dégradé est noté *A* sur la figure 10, le point d'arrivée est noté *B*.

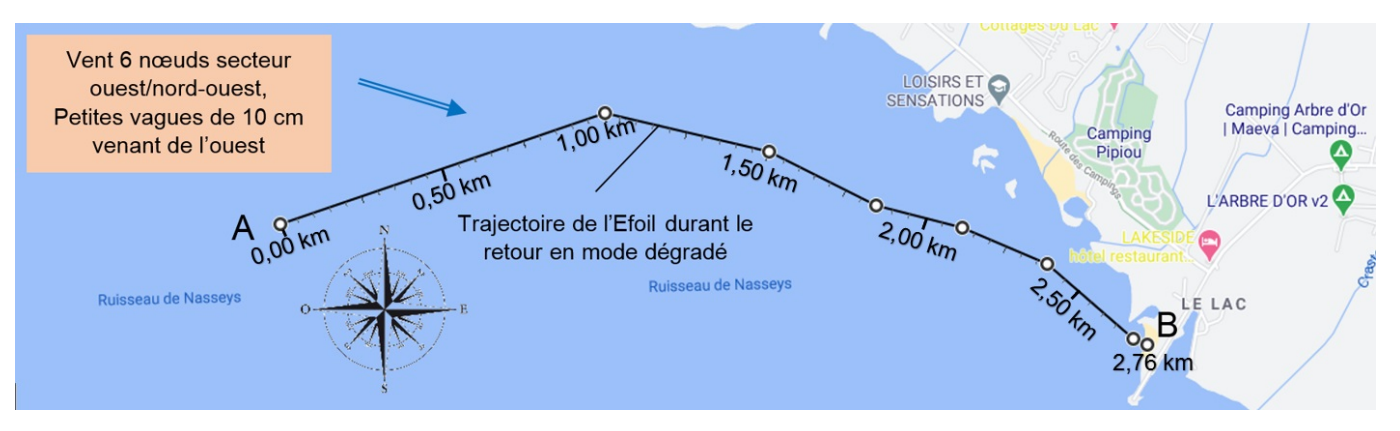

figure 10 - Relevé de l'enregistrement d'un essai réel en mode dégradé

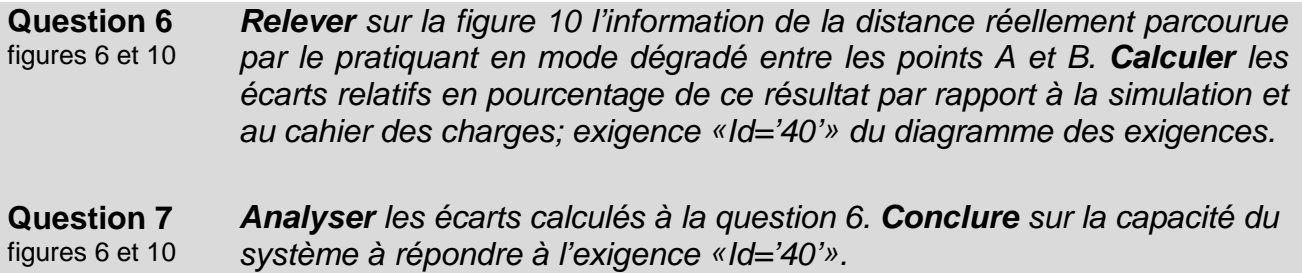

# **Sous-partie 2 – choix 1**

# **Permettre au pratiquant de maintenir son équilibre**

**Objectifs -** Permettre au pratiquant de maintenir son équilibre sur sa planche :

- lors du passage en mode dégradé :
- avec l'implantation future d'un système automatique de contrôle d'altitude de la planche.

### **Passage en mode dégradé**

De par sa conception, lorsque l'Efoil commence à « voler », il a naturellement tendance à se cabrer. Pour continuer à gagner en vitesse, le pratiquant doit transférer son poids sur l'avant. Cette position n'est pas rassurante (car instable) mais nécessaire.

Un des points importants en lien avec la sécurité de la pratique est décrit par l'exigence « Id='1.2.1'». Lors du passage en mode d'utilisation dégradé, la vitesse de rotation de l'arbre moteur est limitée à 1500 tr·min-1 (vitesse correspondant à 30 % de la puissance).

Si la décélération angulaire de l'arbre moteur qui en résulte est trop importante, cela risque d'entraîner un déséquilibre du pratiquant sur l'avant puis une chute potentiellement dangereuse. Le premier objectif de cette deuxième étude a pour but de déterminer la valeur critique de cette décélération angulaire au-dessus de laquelle le pratiquant est déséquilibré.

Pour valider cet objectif, une étude dynamique de l'équilibre du pratiquant seul en position de pratique est menée. Le schéma du document réponse DR1 représente le pratiquant sur sa planche « en vol » au-dessus de l'eau. Le repère  $(0, \vec{x}, \vec{y}, \vec{z})$  lié à l'eau est considéré galiléen.

# **Hypothèses :**

- cette étude est menée dans le cas d'un problème plan  $(0, \vec{x}, \vec{y})$ ;
- le pratiquant (noté *P*) se déplace en translation rectiligne uniformément variée (décélération linéaire  $a_x$  avec  $a_x$  < 0) suivant l'axe  $\vec{x}$ ;
- l'ensemble est en mouvement par rapport à l'eau qui est supposée immobile ;
- l'effet du vent est négligé devant les autres actions mécaniques mises en jeu ;
- l'étude se fait pour la position définie sur le schéma du document réponse DR1 ;
- l'étude se place à la limite du basculement vers l'avant, la décélération *ax* (composante de l'accélération suivant l'axe  $(0, \vec{x})$  entraînant une action de la planche sur le pied arrière au point *B* nulle) ;
- le contact sans glissement de la planche sur le pied avant est ponctuel au point *A* ;
- le point *Gp* est considéré comme le centre de gravité du pratiquant ;
- la masse du pratiquant *mp* vaut 75 kg, elle est considérée concentrée en *Gp* ;
- l'accélération de la pesanteur *g* vaut 9,81 m·s-2 ;
- $\overrightarrow{P_{g\to P}} = -P_P \vec{y}$  l'action de la pesanteur sur le pratiquant est appliquée au point  $G_p$ ;
- $\overrightarrow{R_{planche\rightarrow P}} = X_A \vec{x} + Y_A \vec{y}$  est l'action de contact de la planche sur le pied avant au point *A*. La composante *XA* est générée par la baisse de vitesse de rotation du moteur.

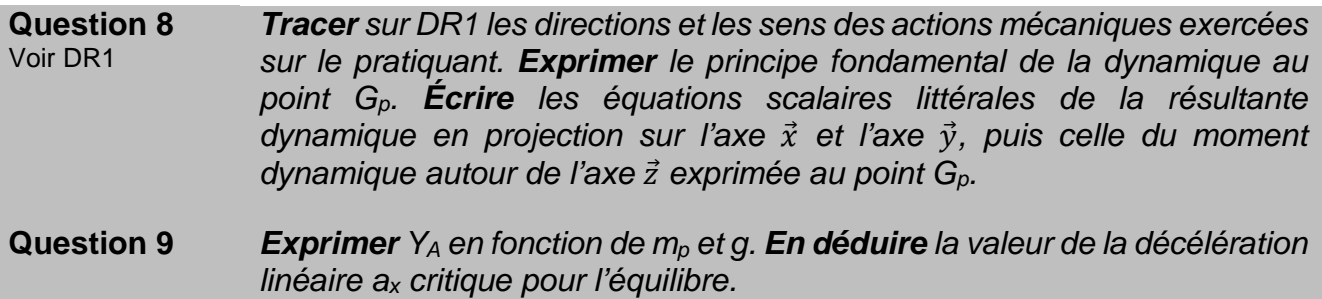

Quelle que soit la valeur trouvée à la question précédente, la décélération critique sera considérée égale à *ax* = - 1,1 m·s-2.

La simulation multiphysique a permis de tracer la courbe (figure 11) de la décélération linéaire *ax* de l'ensemble { pratiquant + Efoil } en fonction de la décélération angulaire de l'arbre moteur exprimée en rad·s<sup>-2</sup>.

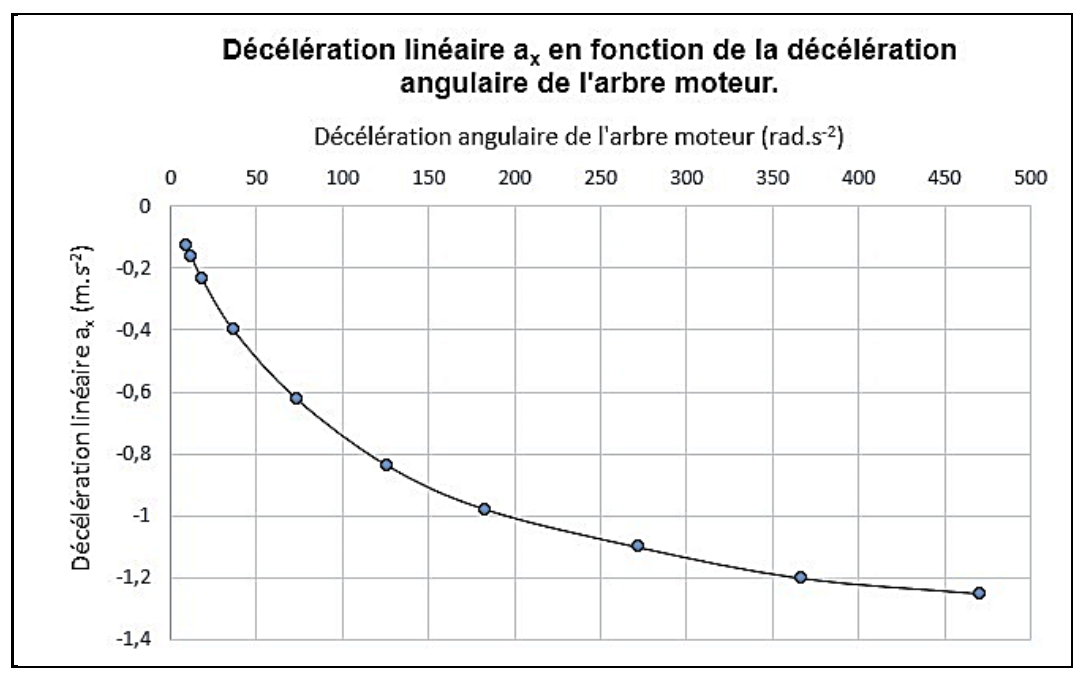

figure 11 - Influence de la décélération angulaire de l'arbre moteur

**Question 10** figure 11 *Relever sur la figure 11 la décélération angulaire critique (en rad·s-2) de l'arbre moteur pour s'assurer du maintien de l'équilibre du pratiquant lors du passage en mode dégradé.*

# **Utilisation d'un système automatique de contrôle d'altitude de la planche**

L'étude précédente a permis de déterminer la valeur de décélération angulaire critique de l'arbre moteur pour maintenir le pratiquant sur sa planche. Une des difficultés pour un débutant est de contrôler l'altitude de la planche par rapport à l'eau. Cette grandeur est d'une part difficile à évaluer par le pratiquant debout sur la planche et d'autre part, la maîtrise de cette grandeur demande beaucoup d'anticipation.

Le changement d'altitude peut être obtenu de deux manières différentes en modifiant :

- la position du centre de gravité de l'ensemble. Si le pratiquant s'avance, l'incidence de l'aile par rapport à l'eau diminue, la planche descend;
- la vitesse de rotation de l'arbre moteur. Si le pratiquant diminue la pression sur la gâchette de la télécommande, la vitesse diminue, la planche descend.

L'entreprise souhaite étudier la possibilité d'installer un système automatique de gestion de l'altitude de la planche par rapport à l'eau en agissant sur la vitesse de rotation de l'arbre moteur.

Un capteur ultrason placé sous la planche donne l'image de la distance (en mm) de la planche par rapport à la surface libre de l'eau. Cette information est traitée par un microcontrôleur qui va, à l'aide d'un correcteur numérique, moduler la puissance électrique fournie au moteur. Il en résulte une variation de vitesse de la planche et par conséquent, une variation de son altitude par rapport à l'eau.

Les vagues du plan d'eau ainsi que les mouvements du pratiquant peuvent créer des perturbations pour le système. Dans cette étude, les perturbations sont considérées nulles.

Le modèle de simulation présenté figure 12 permet de simuler le comportement de ce système automatique dans l'environnement du produit.

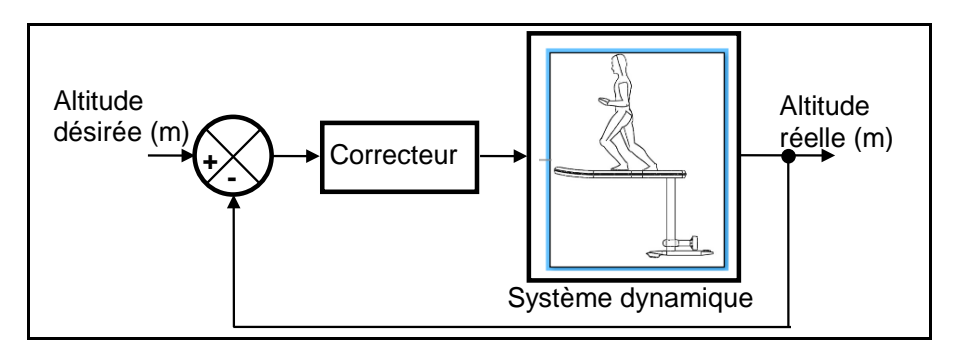

figure 12 – Modèle de l'asservissement en altitude de la planche

Le réglage des paramètres du correcteur de l'asservissement en altitude de la planche s'effectue par simulation sur le modèle de comportement hydrodynamique établi précédemment, avant d'être implanté sur le futur système.

La consigne d'altitude de la planche est fixée à 0,4 m à l'instant initial ( $t = 0$  s). Trois cas successifs de configuration du correcteur (réglages a, b et c) sont envisagés. Les courbes données sur le document réponse DR2 représentent l'évolution de l'altitude de la planche par rapport à l'eau en fonction du temps pour chaque réglage du correcteur.

# 22-SCIPCJ2PO1 13/29

**Question 11** Voir DR2 *Déterminer graphiquement pour chaque réglage, la valeur (en mm) du premier dépassement. Justifier les résultats en faisant apparaître les constructions graphiques sur DR2.*

L'hélice d'un diamètre de 150 mm doit être maintenue 40 mm sous la surface de l'eau pour garantir l'efficacité de la propulsion (risque d'aspiration d'air). La distance entre l'axe moteur et le dessous de la planche est de 685 mm.

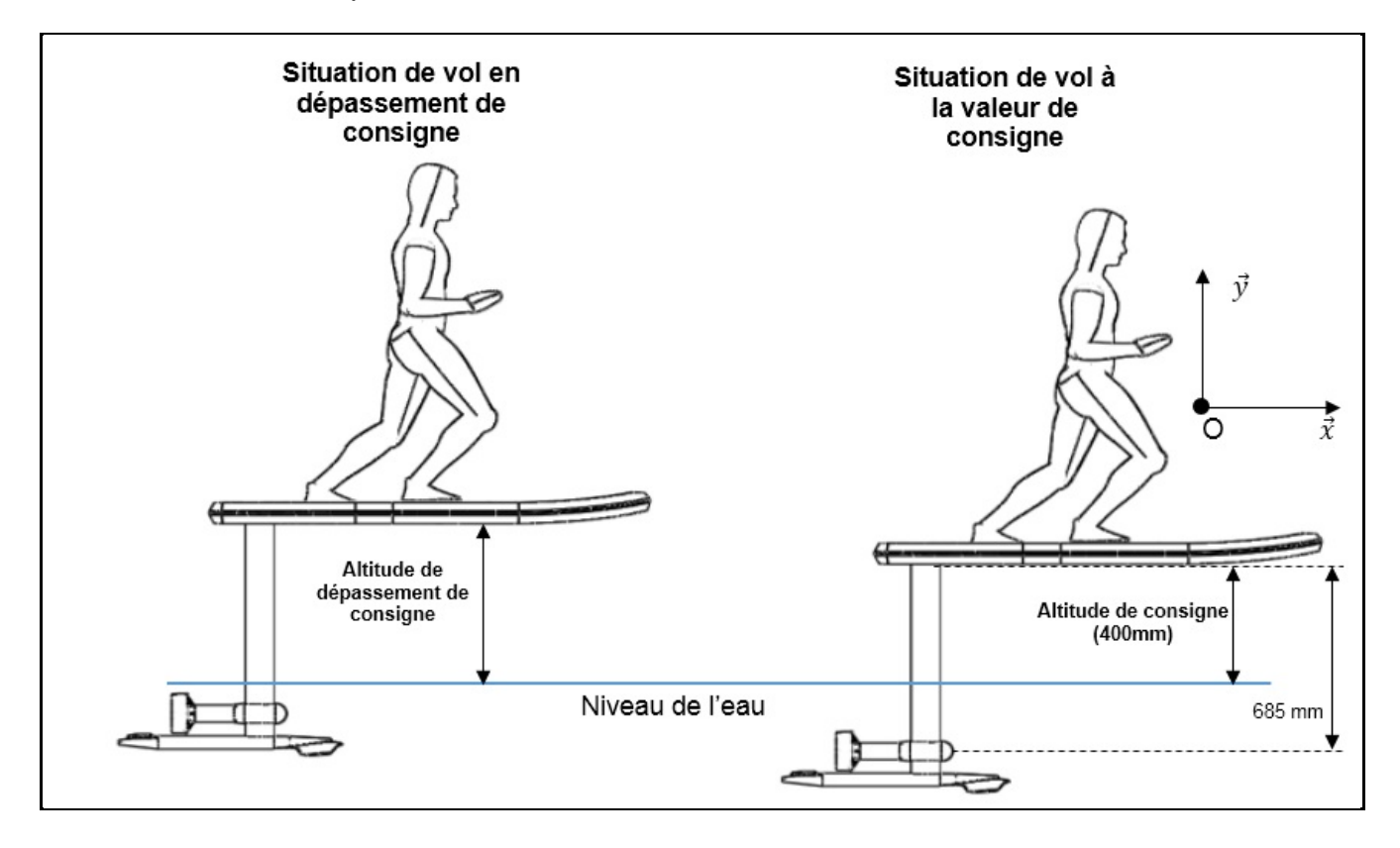

figure 13 - Comportement du système

**Question 12** figure 13 *Calculer le dépassement maximal admissible (en mm) pour assurer la propulsion du produit.* 

**Question 13**  figure 13 *Parmi les courbes théoriques proposées sur le DR2, identifier celle qui n'est pas compatible avec le système réel. Justifier la réponse.*

# **Sous-partie 3 – choix 2**

# **Sécuriser la pratique lors du passage en mode dégradé**

**Objectif :** Gérer la commande de la propulsion pour sécuriser la pratique lors du passage en mode dégradé

### **Architecture de la partie commande**

Afin de répondre à l'exigence « Id1.2 » du diagramme des exigences (figure 6) « Permettre au pratiquant de naviguer en sécurité en toutes circonstances », la carte de commande du produit doit intégrer trois fonctions en lien avec la sécurité du pratiquant :

- interrompre l'alimentation du moteur en cas de chute du pratiquant ;
- assurer un retour sur le rivage grâce au mode dégradé ;
- assurer des décélérations adaptées lors de la pratique y compris lors du passage en mode dégradé.

La première fonction appelée « Dead Man » est réalisée par une clé de coupe-circuit magnétique (figure 6) qui interrompt l'alimentation électrique du moteur au moyen d'un sectionneur électronique. Cette clé est constituée d'une part, d'un aimant accroché par un lien souple à l'une des jambes du pratiquant et d'autre part, d'une base métallique solidaire de la planche. Lorsque l'aimant se décroche de la planche suite à une chute, la coupure électrique est effective et la planche s'arrête.

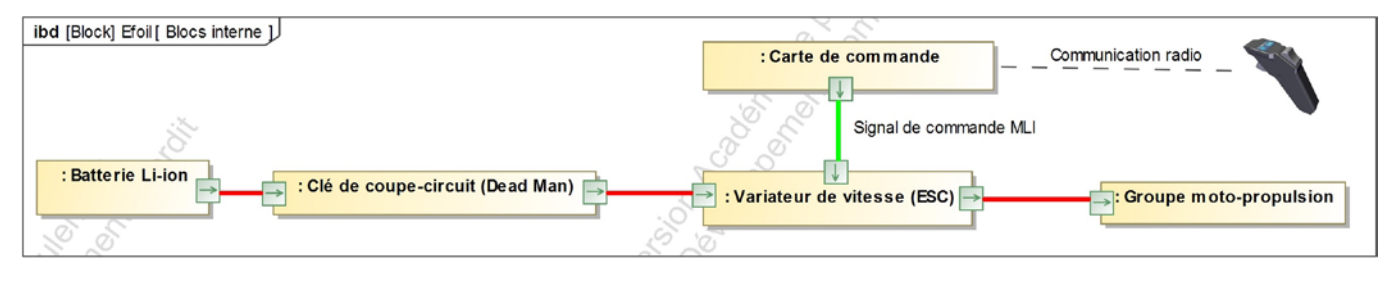

figure 14 - Diagramme de blocs interne simplifié

Les deux autres fonctions de sécurité sont gérées par une carte de commande (figure 14) située à l'avant de la planche. Cette carte intègre un système d'émission/réception radio communiquant avec la télécommande sans fil que le pratiquant tient dans sa main. La carte de commande reçoit le niveau de vitesse souhaité par l'utilisateur.

Elle traite ensuite le signal pour l'adapter au niveau de pratique choisi et au mode de fonctionnement (normal ou dégradé) puis transmet l'ordre au contrôleur de vitesse (ESC) sous forme d'un signal MLI (Modulation de Largeur d'Impulsions).

# **Algorigramme simplifié du programme principal**

Un extrait du programme implanté dans la carte de commande est traduit par un algorigramme simplifié (figure 15). *Ncan* est l'image numérique de la tension *Ubat* aux bornes de la batterie. Sa lecture est indispensable pour l'activation du mode dégradé. Le programme gère les deux modes d'utilisation : normal ou dégradé. En mode normal, le pratiquant peut adapter le comportement de l'Efoil selon son niveau : débutant, intermédiaire ou expert.

*Us* est la tension de seuil du passage du mode normal au mode dégradé avec  $U_s = 1,15 \times U_{min}$ .

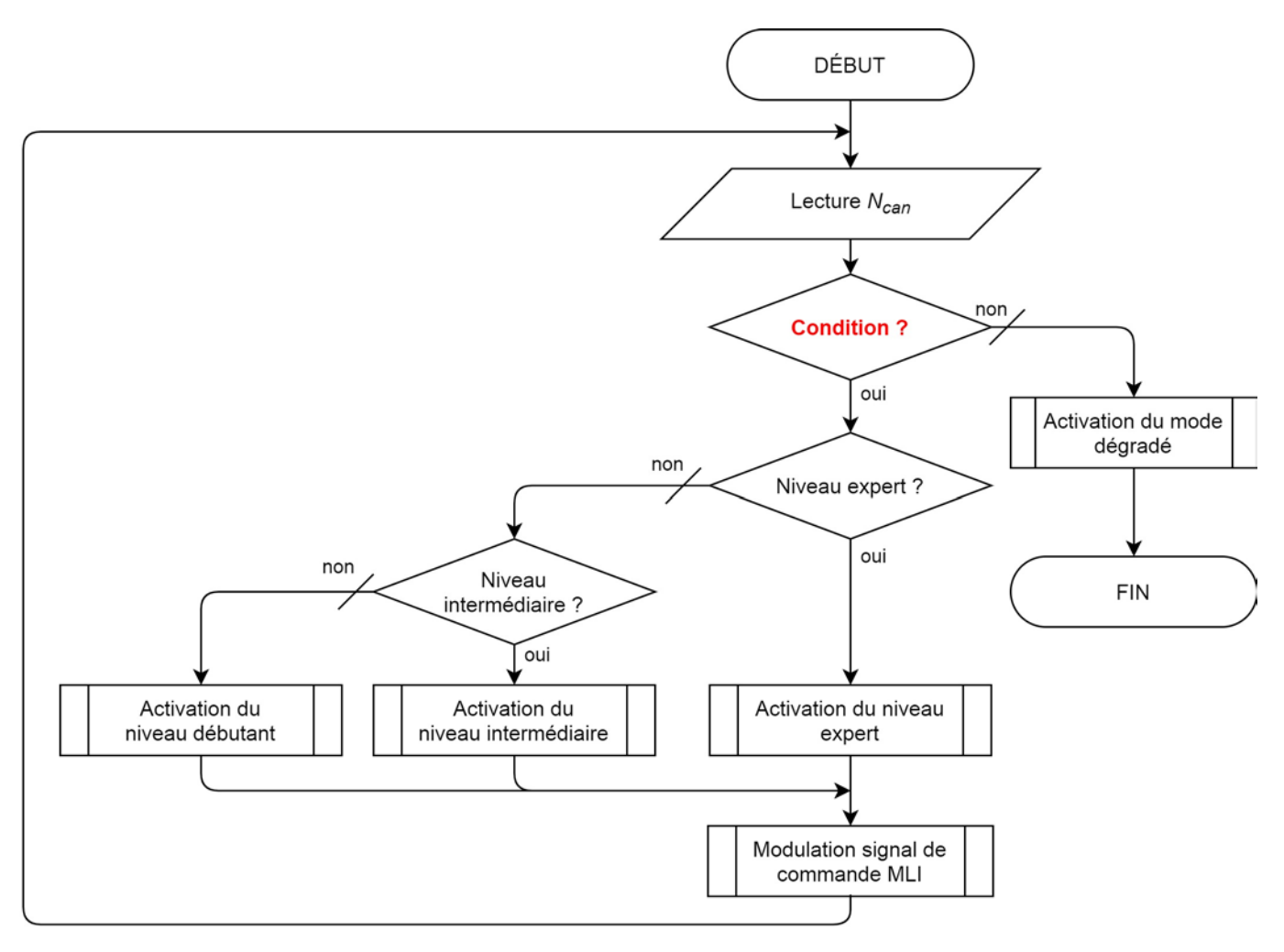

figure 15 - Algorigramme simplifié du programme principal

**Question 14** figure 15 *Déterminer la condition (notée « Condition ? » sur la figure 15) portant sur la tension Ubat qui permet d'activer le mode dégradé.*

# **Numérisation de la tension** *Ubat*

L'algorigramme simplifié figure 15 montre la nécessité de connaître à tout instant la tension *Ubat*. Sa numérisation (grandeur *Ncan*) est réalisée au moyen du montage électronique décrit sur la figure 16.

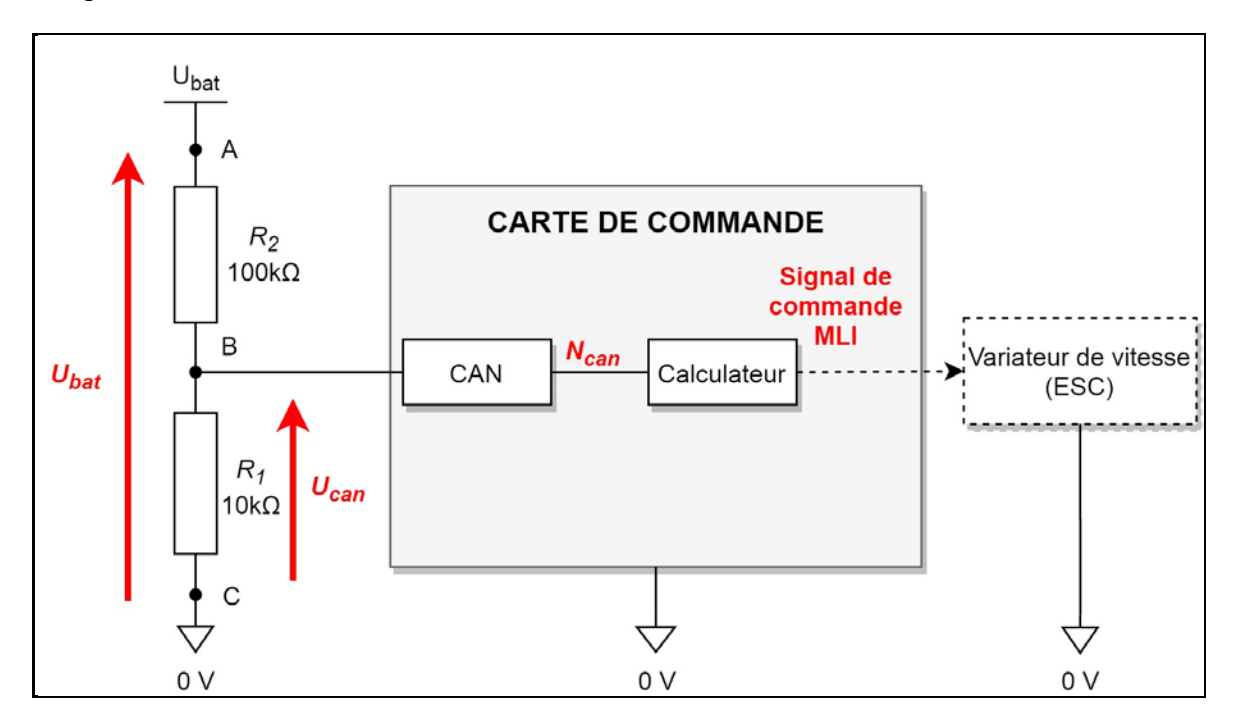

figure 16 - Extrait du schéma électronique de la carte de commande

Pour rendre la tension *Ubat* compatible avec les entrées analogiques (de 0 à 5 V) de la carte de commande, elle est abaissée (tension *Ucan*) par un pont diviseur de tension constitué des résistances  $R_1$  = 10 kΩ et  $R_2$  = 100 kΩ. Le CAN (convertisseur analogique numérique), intégré dans la carte de commande, convertit la tension *Ucan* en une grandeur numérique notée *Ncan*. Cette grandeur numérique intervient dans la condition d'activation du mode dégradé (voir algorigramme simplifié du programme principal figure 15).

On néglige le courant d'entrée du CAN devant les courants dans les résistances  $R_1$  et  $R_2$ .

**Question 15** figure 16 *Déterminer la valeur de la tension Ucan lorsque Ubat = Us. Vérifier que celle-ci est compatible avec les entrées analogiques de la carte de commande.*

Quel que soit le résultat obtenu à la question 14, la valeur *Ucan* est considérée égale à 4 V lors du passage en mode dégradé. La tension *Ucan* est numérisée par convertisseur analogique - numérique de résolution 8 bits avec une tension pleine échelle *Upe* = 5 V.

**Question 16** figure 16 *Calculer le quantum du convertisseur analogique - numérique puis déterminer la valeur décimale Ns correspondant à la tension Ucan lorsque Ubat = Us. Traduire la condition de la question 14 avec ce résultat.* 

# **Fonctionnement du mode dégradé**

Lorsque le niveau de charge de la batterie devient insuffisant, le mode dégradé est activé. La carte de commande acquiert la position de la gâchette de la télécommande et associe à cette position le paramètre NG qui correspond à la vitesse de rotation désirée en sortie de l'arbre moteur.

Par exemple pour une vitesse de 4 500 tr·min<sup>-1</sup>, la valeur NG est égale à 4 500. Lors du passage en mode dégradé, la vitesse de rotation de l'arbre moteur est progressivement limitée à 1500 tr·min-1 afin de réduire la consommation énergétique et d'assurer le retour du pratiquant sur le rivage.

Pour des raisons de sécurité, il est nécessaire de vérifier que la décélération angulaire de l'arbre moteur ne soit pas trop abrupte pour ne pas perturber l'équilibre du pratiquant. La valeur théorique de la décélération angulaire critique de l'arbre moteur pour maintenir l'équilibre du pratiquant est supposée égale 270 rad·s<sup>-2</sup>, ce qui représente en arrondissant une perte de 2 600 tr·min-1 par seconde.

```
1 def mode_degrade():
                            #activation du mode dégradé
       import Time
\overline{2}NG = Efoil.get_position_gachette() #acquisition de la vitesse
\overline{z}NR = NG#variable pour la gestion de la rampe
\overline{4}""" Tant que la vitesse est supérieure à 1500 tr/min
\overline{5}on génère une rampe de décélération progressive """
6\phantom{1}6while NR > 1500:
\overline{7}NR = NR - 268
           Time.sleep(10)#temporisation de 10 ms
\overline{9}NG = Efoil.get_position_gachette()
10if NR < NG :11MLI = NR#adapter la vitesse à la rampe de décélération
12else:
13MLI = NG #adapter la vitesse à la demande du pratiquant
14Efoil.send_signal(MLI) #transmission du signal de commande MLI
15
       """ On bloque la vitesse maximale à 1500 tr/min """
16
      while NR \leq 1500:
17NG = Efoil.get_position_gachette()18
          if NG > 1500:
19
               MLI = 150020
           else:
21MLI = NG22Efoil.send_signal(MLI) #transmission du signal de commande MLI
23
```
figure 17 - Sous-programme « activation du mode dégradé » en langage Python

Le sous-programme (figure 17) gère le passage d'une vitesse de rotation de l'arbre moteur élevée à une vitesse de rotation réduite en mode dégradé au moyen d'une rampe de décélération progressive. La variable NR correspond à la valeur de la vitesse de rotation de l'arbre moteur lors de la décélération progressive pilotée par la rampe. Le programme permet d'affecter à la variable MLI un nombre proportionnel à la largeur d'impulsions désirée correspondant à la vitesse de rotation de l'arbre moteur souhaitée.

Le temps d'exécution des instructions du programme est négligé devant la valeur de la temporisation.

**Question 17** figure 17 *Justifier la valeur de décrémentation située à la ligne 8 du programme, compte tenu de la temporisation de 10 ms et de la décélération angulaire critique.*

Une série d'essais, effectuée pour mesurer la valeur réelle de la décélération critique, a permis de constater un écart. La valeur mesurée de la décélération angulaire critique de l'arbre moteur pour maintenir l'équilibre du pratiquant est de 2 400 tr·min-1 par seconde. Le sous-programme permet de s'adapter au comportement réel du système pour tenir compte de cet écart.

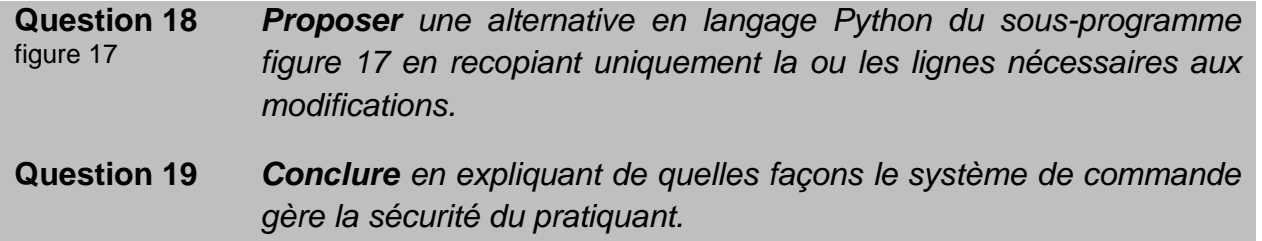

**Question 3 – Obligatoire :** justifications et calculs à faire sur la copie.

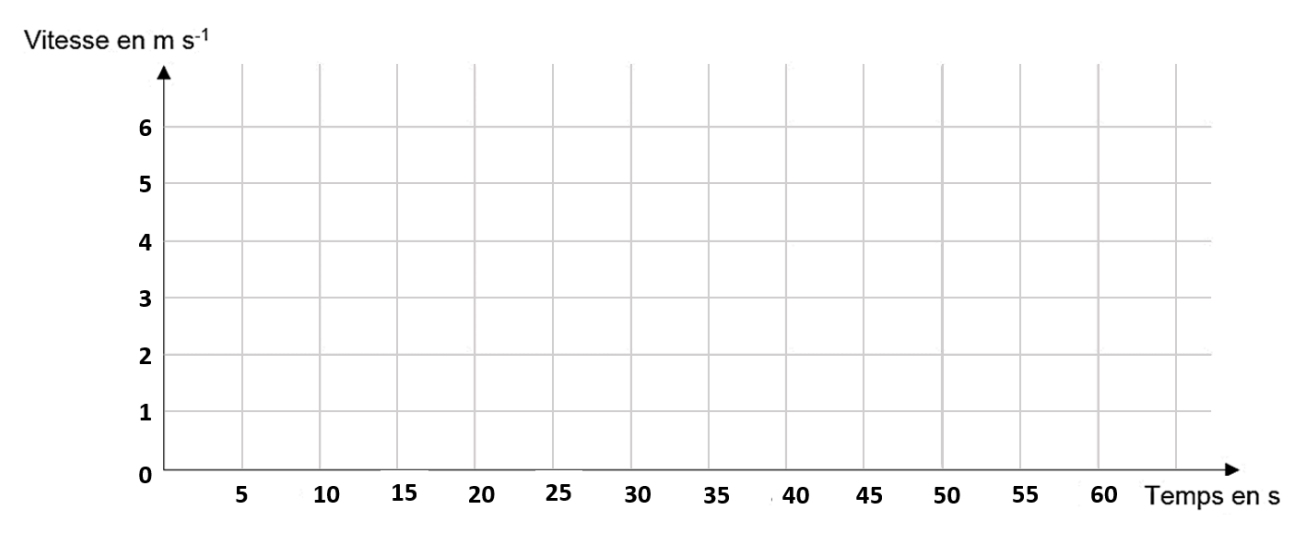

# **Questions 5 et 6 - Obligatoire**

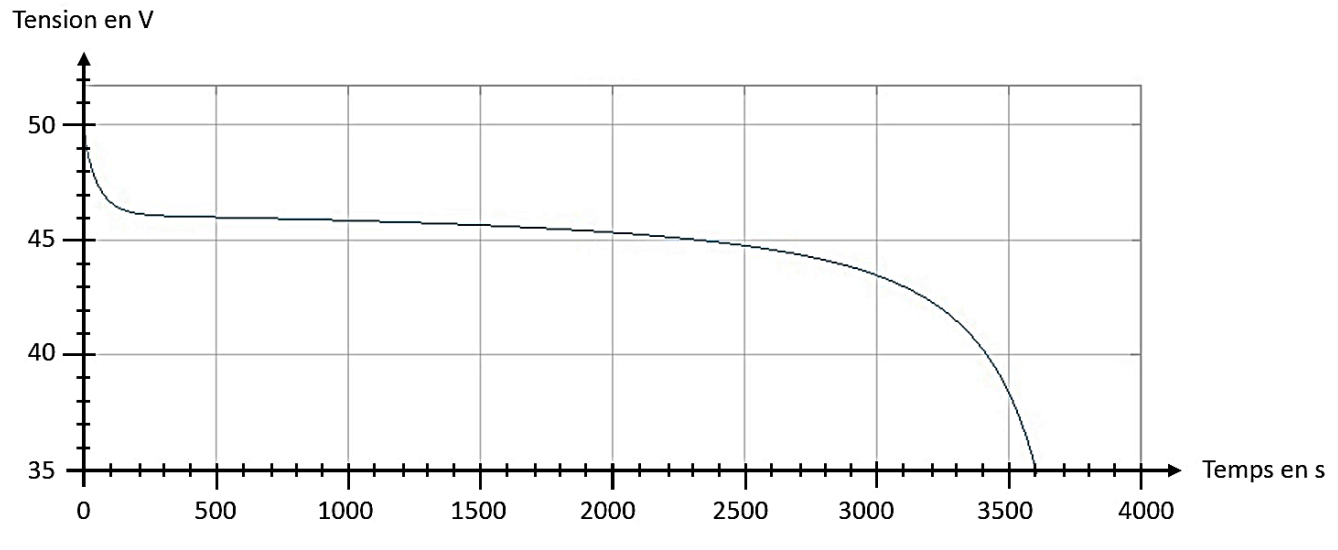

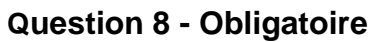

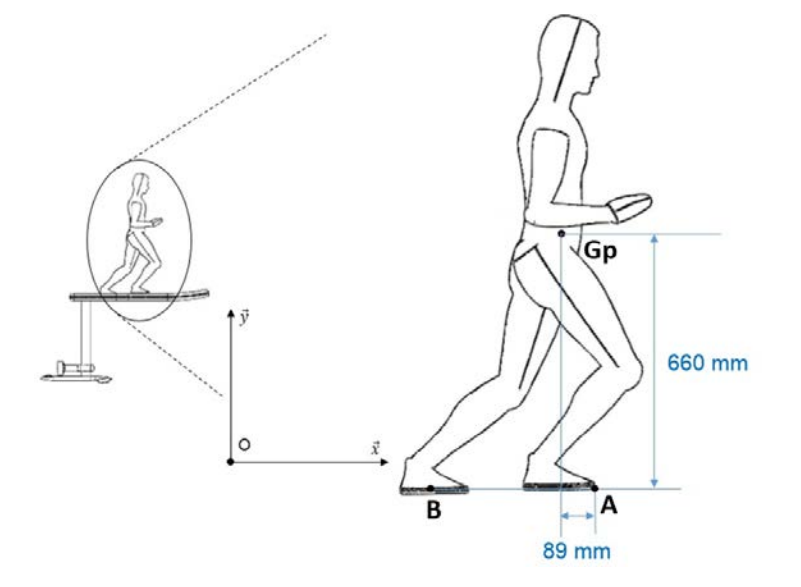

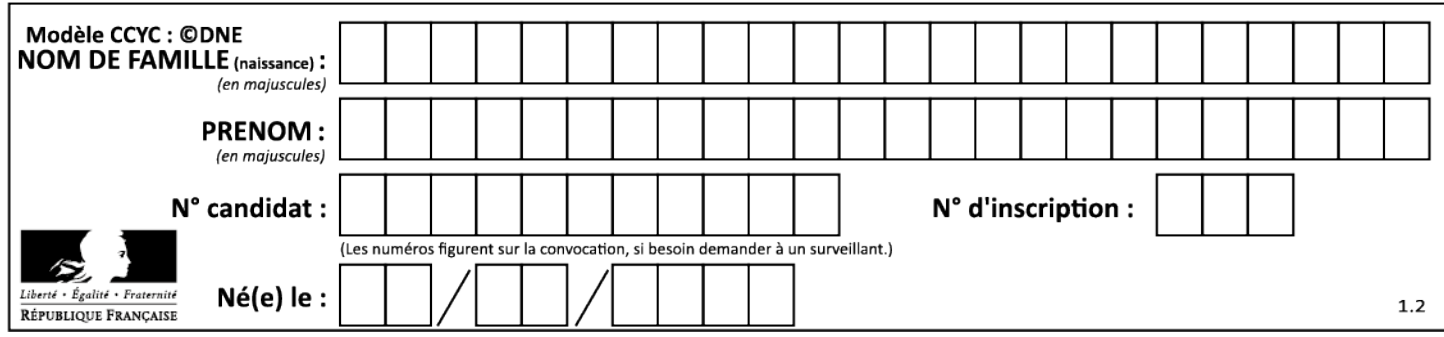

# **Question 11 – Choix 1**

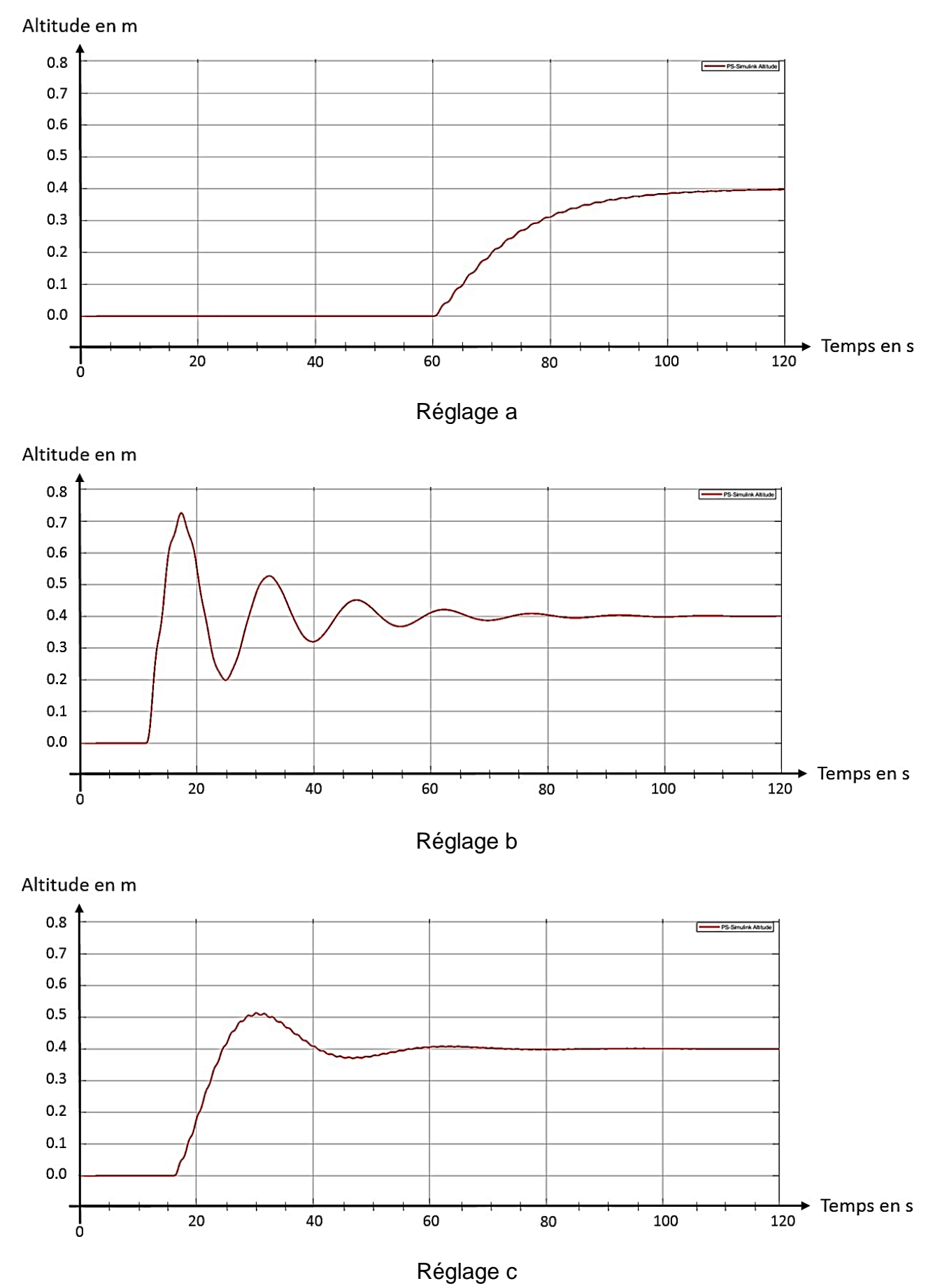

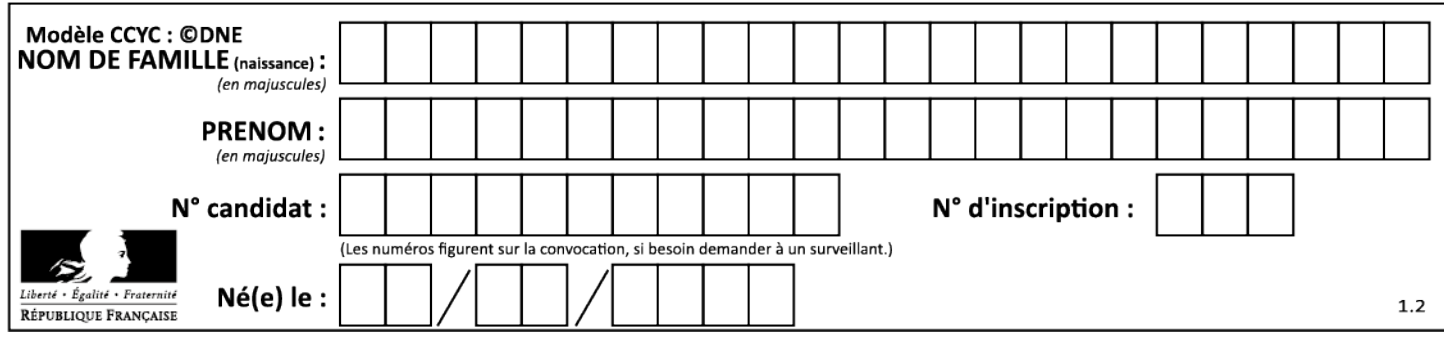

# **Partie 2 – Sciences physiques**

*Les trois exercices proposés sont indépendants ; le candidat doit en traiter seulement deux. Chacun des exercices est noté sur 10.*

*Le candidat indiquera au début de sa copie les numéros des 2 exercices choisis. Les mots clés présents en en-tête de chaque exercice, peuvent l'aider à effectuer son choix.*

*Les numéros des exercices traités doivent apparaitre clairement sur la copie.*

# **EXERCICE I - VOL DROIT ÉQUILIBRE D'UN PARAPENTISTE**

*Mots clés : description d'un mouvement, mouvement dans un champ uniforme.*

On étudie le vol d'un parapente et de son pilote assimilé à un point matériel G (figure 1.) situé au centre de masse du système {pilote + parapente}. Un vol droit équilibré est un vol au cours duquel la trajectoire est rectiligne et **sans variation de vitesse**. L'air environnant est supposé immobile.

### **Étude cinématique**

On observe un parapente en vol droit équilibré (figure 1). On se demande s'il s'agit d'une voile d'école ou de compétition.

Le mouvement du système est contenu dans un plan vertical muni du repère  $(0, \vec{i} ; \vec{j})$ .

Depuis le sol, on filme le mouvement. Puis on pointe les positions successives de G.

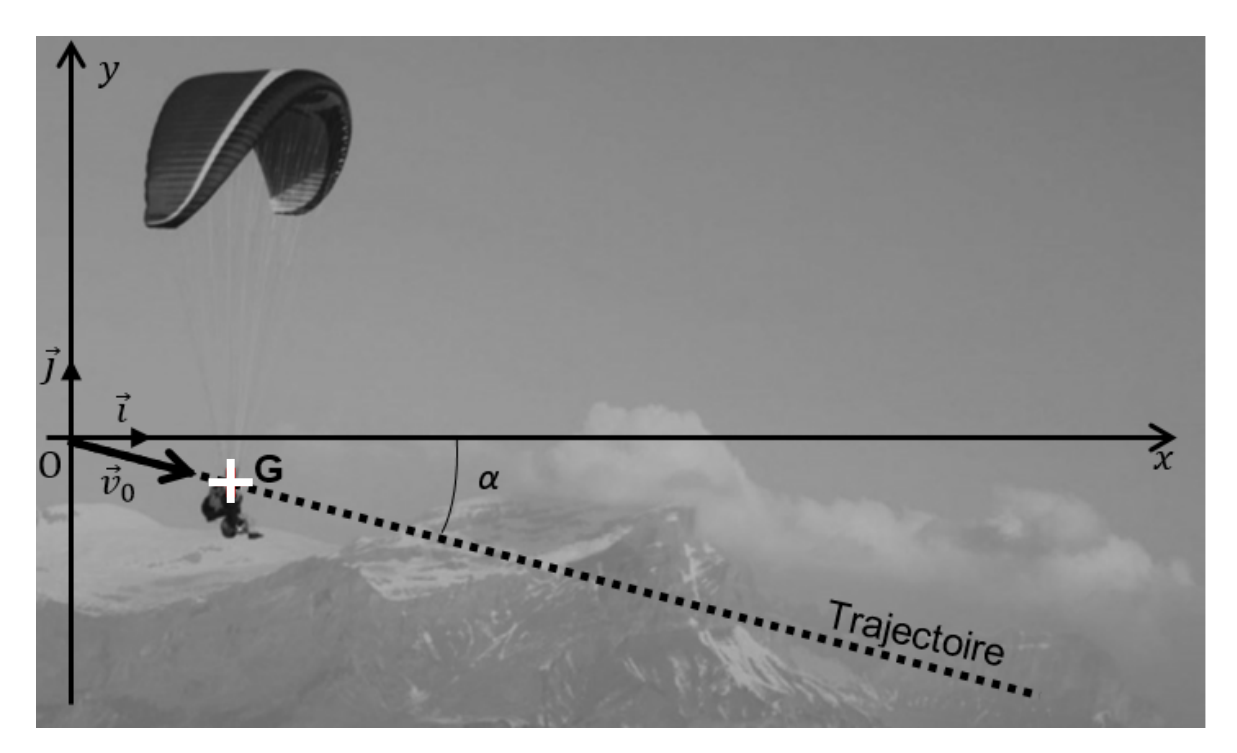

Figure 1. Pointage des positions du centre de masse G du système {pilote + parapente} au cours d'un vol droit équilibré.

Les coordonnées cartésiennes de G(x,y), dans le repère (O,  $\vec{i}$ ,  $\vec{j}$ ), obtenues après modélisation s'expriment en fonction du temps :

$$
\begin{cases} x(t) = 11,0 \times t \\ y(t) = -1,1 \times t \end{cases}
$$

Dans ces relations,  $x(t)$  et  $y(t)$  sont exprimés en mètres et  $t$  en secondes

- **1.** Déterminer les composantes du vecteur vitesse du système puis la valeur de la vitesse du système en m·s<sup>-1</sup> puis en km·h<sup>-1</sup> du parapentiste.
- **2.** Vérifier, à partir des résultats de la question précédente, la nature rectiligne uniforme du mouvement. En déduire son vecteur accélération.
- **3.** Calculer l'angle de plané  $\alpha$  (figure 1).

# **Étude dynamique**

Au cours du mouvement d'un corps dans un fluide, il apparaît deux forces de contact qu'exerce le fluide sur le corps :

- la traînée  $\vec{T}$ , de direction identique au vecteur vitesse mais dont le sens est opposé au sens du vecteur vitesse,
- la portance  $\overrightarrow{F_p}$ , dont la direction est perpendiculaire à celle du vecteur vitesse et dans le plan  $(xOy)$ .

Les forces qui s'appliquent sur le système {pilote + parapente} sont le poids  $\vec{P}$ , la traînée  $T$  et la portance  $F_{\rm P}$ . La masse de l'ensemble du système est  $m = 87.7$  kg. Le parapentiste effectue un vol droit équilibré avec une vitesse par rapport au sol de  $v = (11 \pm 1)$  m·s<sup>-1</sup> faisant un angle  $\alpha = 5.7$  ° par rapport à l'horizontale.

### **Données :**

- intensité du champ de pesanteur terrestre :  $q = 9.80$  m·s<sup>-2</sup>
- $\triangleright$  expression de l'intensité de la traînée  $T : T = \frac{1}{2} \rho \times v^2 \times S \times C_x$

avec  $\rho$  : masse volumique de l'air à l'altitude de vol  $\rho = 1,14$  kg·m<sup>-3</sup>  $v$ : vitesse du corps en m.s<sup>-1</sup>

 $S$ : surface de référence en m<sup>2</sup> : la voile du parapente étudié a une surface de référence de  $S = 22.6$  m<sup>2</sup>

 $C_x$ : le coefficient de traînée, sans unité, reflète l'aérodynamisme dépendant de la forme. Il dépend de la forme du corps en mouvement dans le fluide.

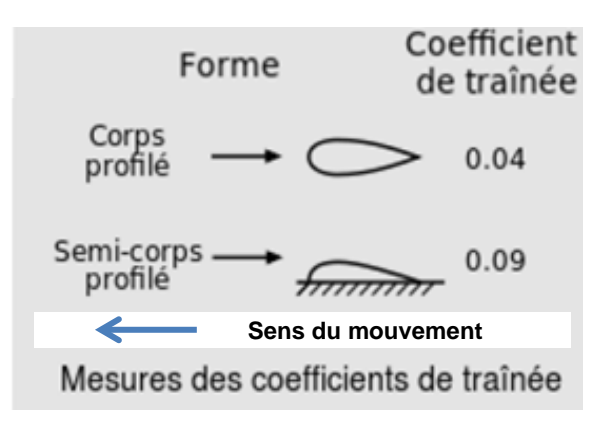

Figure 2. Valeurs de  $C<sub>x</sub>$  en fonction de la forme de l'objet.

 $\triangleright$  l'accord entre le résultat d'une mesure  $m_{\text{mes}}$  auquel est associé une incertitudetype  $u(m)$ , et une valeur dite de référence  $m_{\text{ref}}$  peut être évalué en calculant le quotient :

$$
\frac{|m_{\text{mes}} - m_{\text{r\'ef}}|}{u(m)}
$$

C'est un nombre positif exprimé avec un seul chiffre significatif. Dans cette étude, le résultat de la mesure sera considéré en accord avec la valeur de référence si ce quotient est inférieur ou égal à 3.

On considère, en première approximation, que l'incertitude-type sur le coefficient de traînée est donné par :

$$
u(C_x) = 2 \times C_x \times \left(\frac{u(v)}{v}\right)
$$

- **4.** À l'aide de la deuxième loi de Newton, obtenir une relation entre *T*, *m*, *g* et  $\alpha$ . On pourra utiliser la direction de la trajectoire comme axe de projection.
- **5.** En déduire le coefficient  $C_x$  en fonction de  $m, g, \alpha, \rho, \nu$  et S. Présenter le résultat accompagné de son incertitude-type associée.
- **6.** Déterminer la forme de la voile et vérifier que le résultat de la mesure est en accord avec la valeur de référence. *Le candidat est invité à prendre des initiatives, notamment sur les valeurs numériques éventuellement manquantes, et à présenter la démarche suivie même si elle n'a pas abouti.*

# **EXERCICE II - COMBIEN DE TEMPS UN PARAPENTISTE PEUT-IL RESTER EN VOL AVANT D'ETRE EN DANGER D'HYPOTHERMIE ?**

*Mots clés : premier principe de la thermodynamique, transfert thermique, évolution de la température d'un système au contact d'un thermostat*

Un parapentiste, de masse  $m = 75.3$  kg, vole à une altitude stabilisée de 2 450 m à laquelle règne une température  $\theta_{air} = 10.8$  °C considérée comme constante. Pour simplifier, la température du parapentiste est supposée uniforme, c'est-à-dire identique en tous points de son corps. Sa température évolue au cours du temps et sera notée  $\theta(t)$ .

Le parapentiste est naturellement réchauffé par de l'énergie produite par son métabolisme et représentée par un flux constant :  $P_{th} = 116$  W.

Les échanges thermiques entre l'air et le parapentiste sont de type conducto-convectifs. Ils peuvent alors être modélisés par la loi phénoménologique de Newton  $\phi_{cc}(t) = h \times S \times (\theta_{air} - \theta(t))$  avec S la surface de contact du parapentiste avec l'air et h le coefficient de transfert thermique.

# **Données :**

- $\triangleright$  coefficient de transfert thermique de l'air :  $h = 100 \, \text{W} \cdot \text{m}^{-2} \cdot \text{K}^{-1}$
- $\triangleright$  surface d'échange entre le parapentiste et l'air :  $S = 1.9$  m<sup>2</sup>
- $\geq$  capacité thermique massique du corps humain :  $c = 3.5 \times 10^3$  J·kg<sup>-1</sup>·K<sup>-1</sup>
- l'hypothermie est un phénomène au cours duquel une baisse anormale de la température d'un être vivant homéotherme (« à sang chaud ») ne permet plus d'assurer correctement ses fonctions vitales. Pour l'être humain :
	- − de 34 à 35 °C, l'hypothermie est modérée ;
	- − de 30 à 34 °C, hypothermie est moyenne ;
	- − en dessous de 30 °C, hypothermie est grave.
- **1.** Après avoir indiqué le sens du transfert thermique entre l'air et le parapentiste, démontrer, en expliquant précisément le raisonnement, la relation :

$$
\Delta U = P_{th} \times \Delta t + \phi_{cc} \times \Delta t
$$

où ∆*U* est la variation d'énergie interne du parapentiste pendant une durée suffisamment courte  $\Delta t$ .

**2.** Montrer que la température, supposée uniforme,  $\theta(t)$  du parapentiste vérifie l'équation différentielle suivante :

$$
\frac{d\theta}{dt} + \frac{1}{\tau} \theta = \frac{\theta_{air}}{\tau} + \frac{P_{th}}{m \times c}
$$
 avec  $\tau = 1.4 \times 10^3$  s

Donner l'expression littérale de τ et vérifier sa valeur fournie ci-dessus.

On considère qu'à  $t = 0$ ,  $\theta(0) = 37$  °C à 2 450 m. La température de l'air à cette altitude est de *θ*air = 10,8 °C. **3.** Montrer que l'expression de la température du système en fonction du temps a pour expression :

> $\theta(t) = 25.6 \times e$  $-\frac{t}{1.4 \times 10^3} + 11.4$  avec t en s et  $\theta$  en °C

**4.** Déterminer la durée maximale de vol envisageable avant d'atteindre l'hypothermie grave. Commenter en critiquant les hypothèses retenues.

# **EXERCICE III – PHOTOGRAPHIE DE L'ÉTOILE ALBIRÉO AU TÉLESCOPE 200 mm**

*Mots clés : mesure et incertitudes, diffraction.*

Albiréo est une étoile double située dans la constellation du Cygne. À l'œil nu, on ne distingue qu'une seule étoile. Cependant, sur le cliché réalisé avec un télescope d'une focale de 200 mm (figure 1), les deux astres qui la constituent sont clairement visibles : Albiréo A est de couleur jaune et Alibréo B, de couleur bleue.

Quatre lignes de lumière sous forme de croix de part et d'autre du centre des étoiles apparaissent sur la photographie de la figure 2. Elles sont appelées aigrettes et font apparaitre des couleurs sur toutes leurs longueurs.

Dans cet exercice, on modélise au laboratoire les phénomènes à l'origine des aigrettes pour comprendre leur existence et les colorations qui apparaissent en s'éloignant du centre de l'étoile.

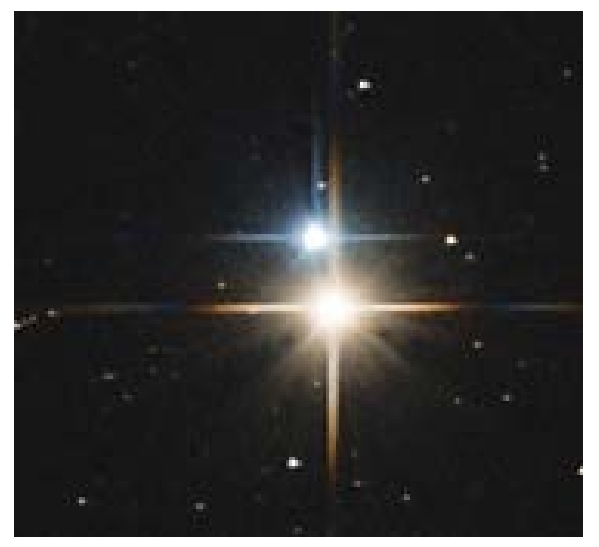

Figure 1. Albiréo A et Alibréo B, photographiés grâce à un télescope 200 mm.

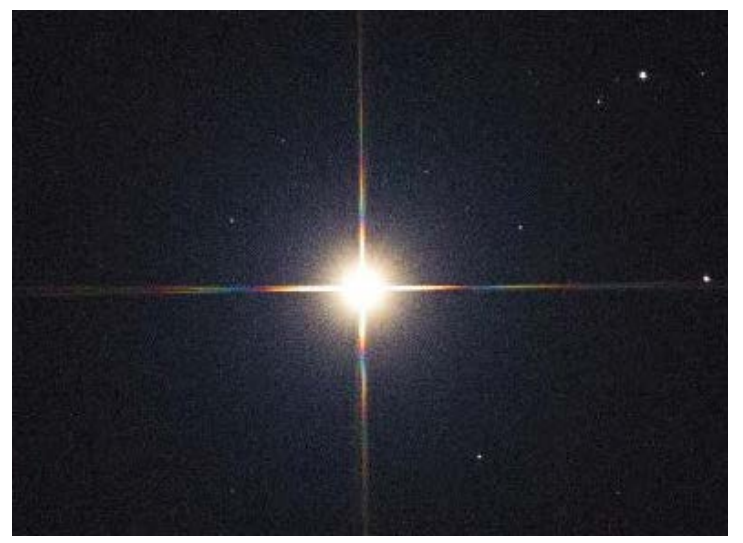

Figure 2. Coloration des aigrettes

Un télescope est un instrument d'optique qui perment d'agrandir la taille apparente des corps célestes. La lumière entre dans le télescope par l'ouverture puis est réfléchie par des miroirs avant l'observation. Une croix métallique, appelé araignée est placée à l'entrée du microscope : elle sert de support à l'un des miroirs de l'instrument (figure 3). L'image de l'astre observée est située à l'infini.

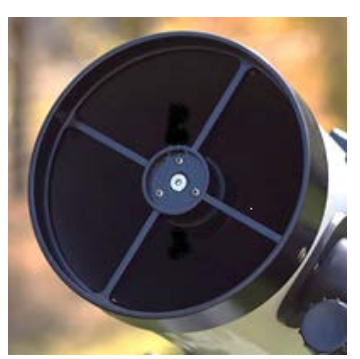

Figure 3. Araignée placée à l'ouverture d'un télescope

Selon le théorème de Babinet, la figure de diffraction de la lumière interceptée par un obstacle plan est identique à celle que l'on observe avec une ouverture complémentaire de cet objet, c'est-à-dire obtenue en découpant et otant la forme de l'obstacle dans une plaque.

Au laboratoire, un faisceau laser monchromatique de longueur d'onde  $\lambda$  = 650 nm traverse une fente verticale, de largeur  $a$ , derrière laquelle est placé, à la distance  $D$  de la fente, un écran recouvert de papier millimétré. Le montage est représenté ci-contre (figure 4) tandis que la figure de diffraction obtenue sur l'écran est cidessous (figure 5).

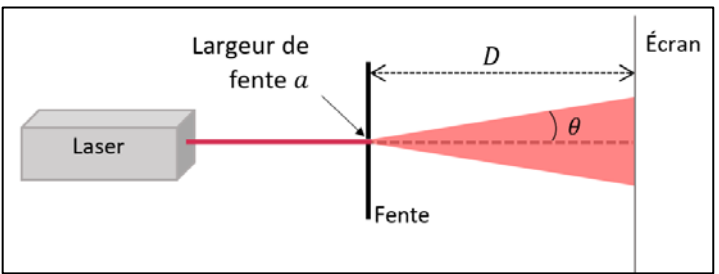

Figure 4. Montage réalisé pour l'expérience

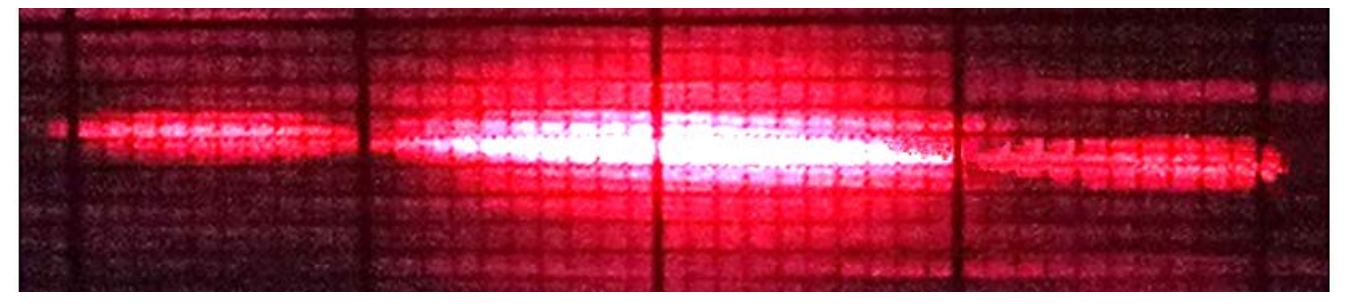

Figure 5. Figure obtenue sur l'écran pour une lumière de longueur d'onde  $\lambda$  = 650 nm.

**1.** Préciser la nature du phénomène observé sur l'écran et les conditions d'observation.

# **Données :**

- $\geq$  longueur d'onde de la lumière laser :  $\lambda$  = 650 nm connue avec une incertitude-type  $u(\lambda) = 10$  nm;
- $\triangleright$  distance entre la fente et l'écran :  $D = 60$  cm mesurée avec une incertitude-type  $u(D) = 2$  cm;
- $\triangleright$  largeur de la tache centrale notée *L*. l'incertitue associée est  $u(L) = 0.6$  mm.
- $\triangleright$  sur les figures 5 et 6, deux divisions verticales épaisses successives sont espacées de 1 cm et deux divisions fines de 1 mm (papier millimétré).
- **2.** En s'appuyant sur la figure 5, calculer la valeur de la largueur de la fente a. On considère que l'angle caractéristique de diffraction  $\theta$  est suffisamment faible et en radians pour que l'on puisse faire les approximations suivantes  $\theta \approx \sin \theta \approx \tan \theta$ .

L'incertitude-type associée à  $a$  est donnée par la relation

$$
u(a) = a \times \sqrt{\left(\frac{u(\lambda)}{\lambda}\right)^2 + \left(\frac{u(D)}{D}\right)^2 + \left(\frac{u(L)}{L}\right)^2}
$$

Le fabricant de la fente indique sur son catalogue que la valeur de la largeur est :  $a_{ref}$  = 40 µm.

**3.** Calculer l'incertitude-type sur  $a$ . Commenter la valeur de  $a$  obtenue à la question précédente à l'aide du rapport  $\frac{|a_{mes}-a_{ref}|}{u(a)}$ .

**4.** Proposer une explication à l'appartion des aigrettes sur la photo de l'étoile double Albiréo.

On recommence l'expérience précédente avec un laser de longueur d'onde  $\lambda' = 405$  nm; tous les autres paramètres de l'expérience restent inchangés. La figure qui apparaît sur l'écran est reproduite sur la figure 6.

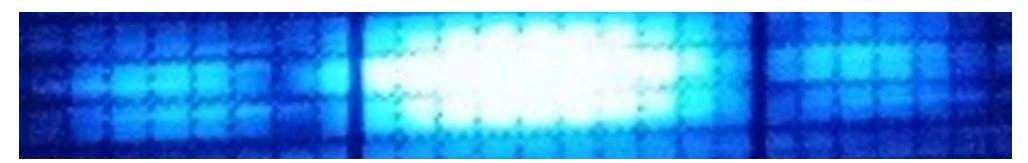

Figure 6. Figure obtenue avec une lumière de longueur d'onde  $\lambda' = 405$  nm

- **5.** Prévoir, à l'aide d'un calcul, la nouvelle largeur *L*' de la tache centrale obtenue sur l'écran dans ces conditions et confronter ce résultat à celui mesuré sur la figure 6.
- **6.** En s'appuyant sur les questions précédentes et le spectre de l'étoile Albiréo A (figure 7), expliquer le phénomène d'apparition de la coloration des aigrettes sur les photos des étoiles.

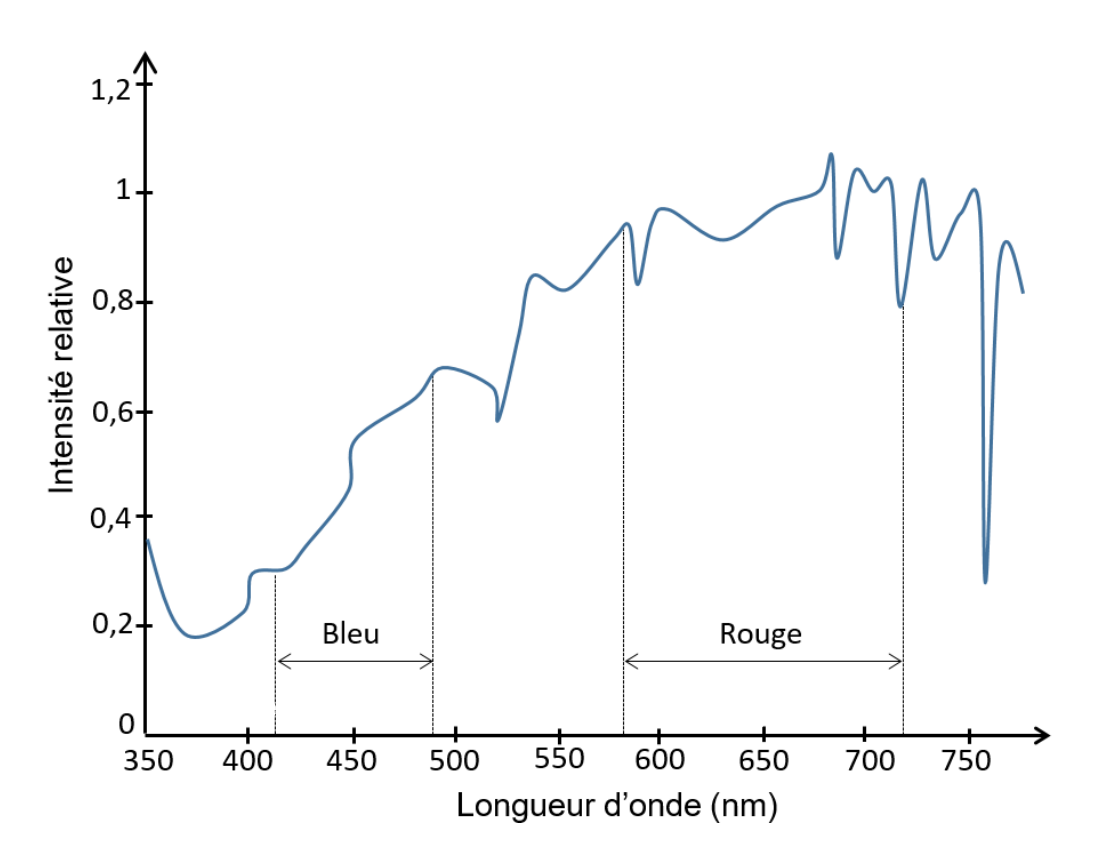

Figure 7. Spectre de l'étoile Albiréo A. Intensité relative en fonction de la longueur d'onde.